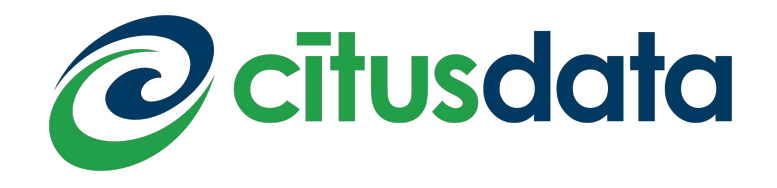

## **The Future of Distributed Databases is Relational**

Sumedh Pathak, Co-Founder & VP Engineering, Citus Data QCon London 2018

@moss\_toss | @citusdata

**Citus Data co-founders, left-to-right** Ozgun Erdogan, Sumedh Pathak, & Umur Cubukcu Photo cred: Willy Johnson, Monterey CA, Sep 2017

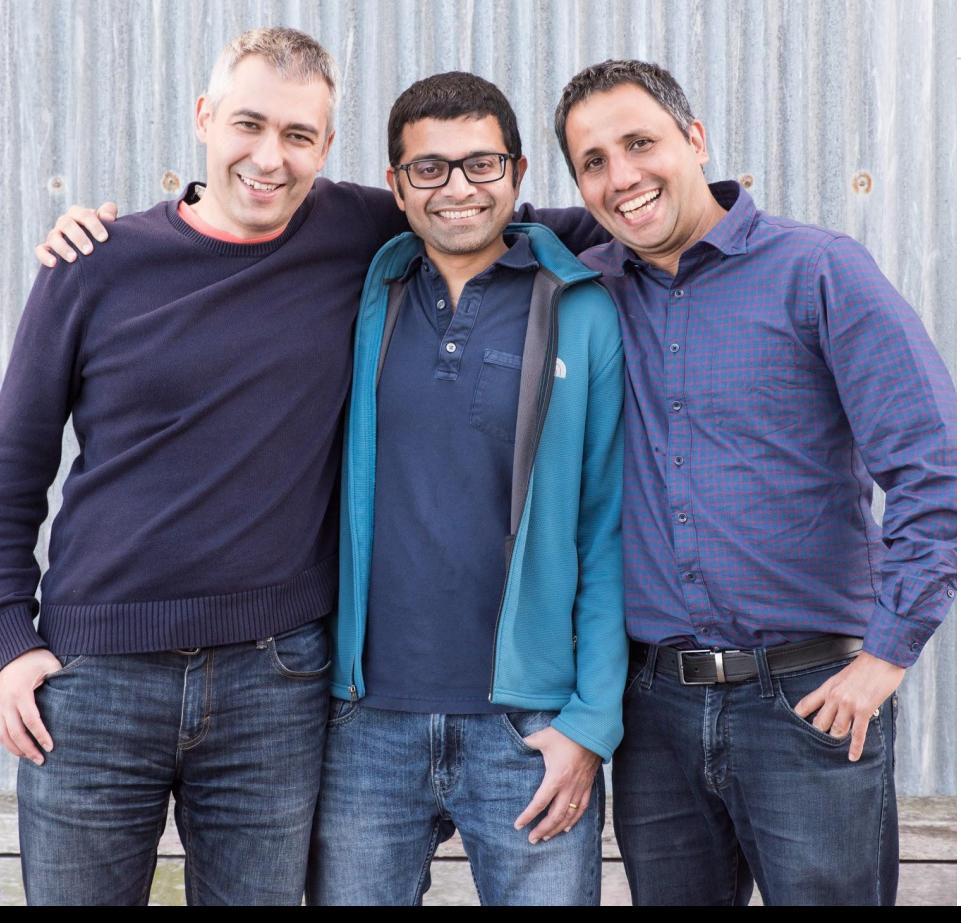

#### About Me

- Co-Founder & VP Engineering at **Citus Data**
- Amazon Shopping Cart (former)
- Amazon Supply Chain & Order Fulfillment (former)
- **Stanford Computer Science**

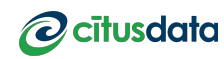

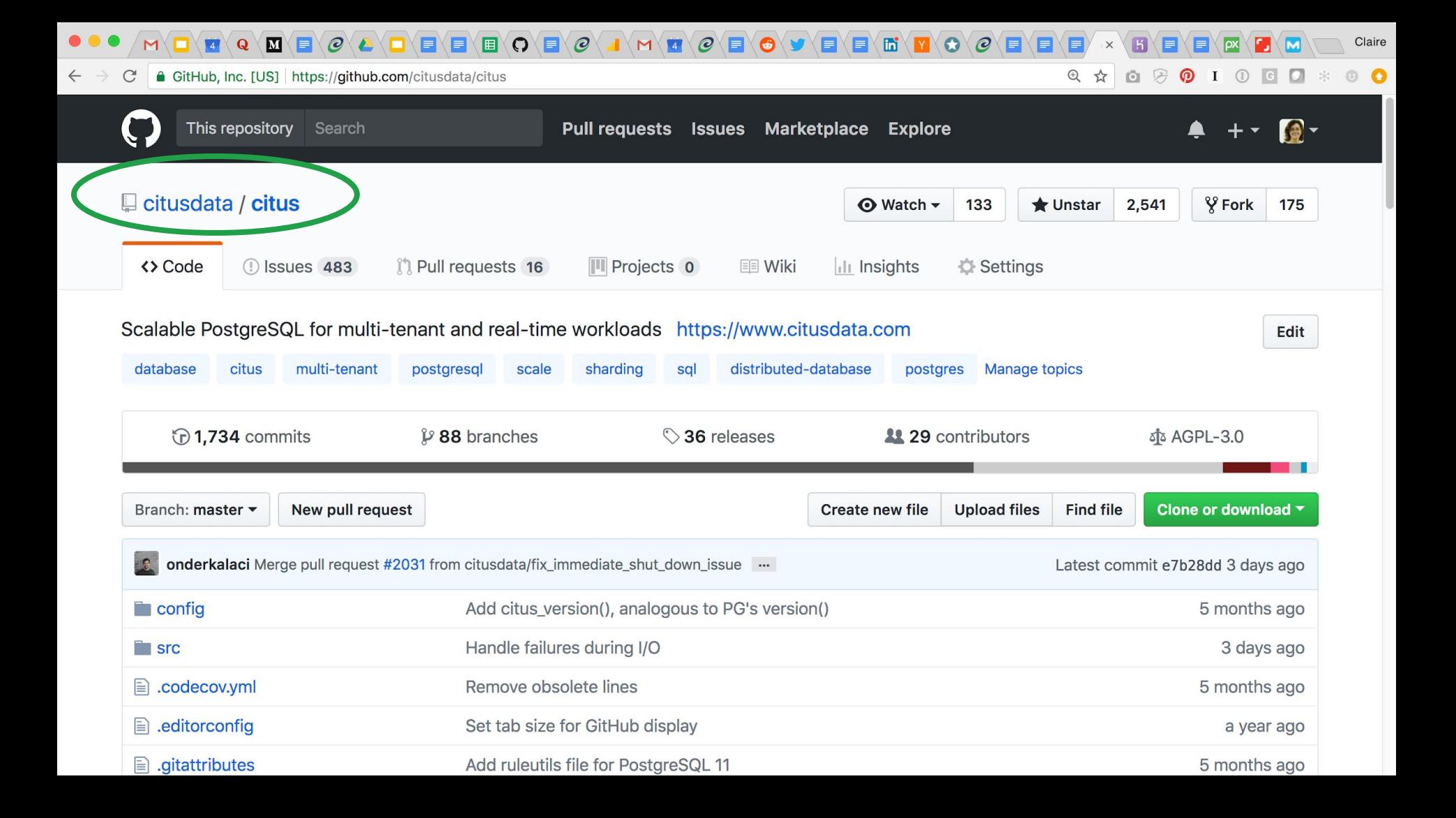

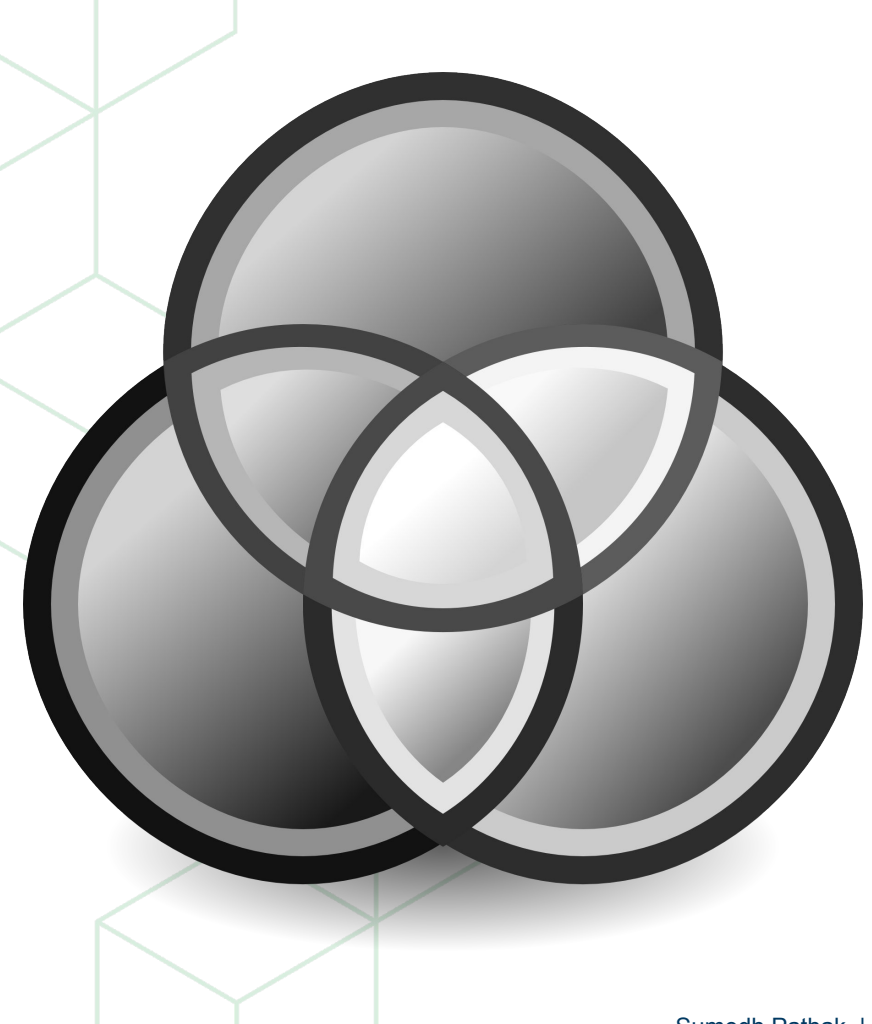

# Why RDBMS?

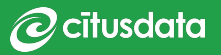

#### Because your architecture could be simpler

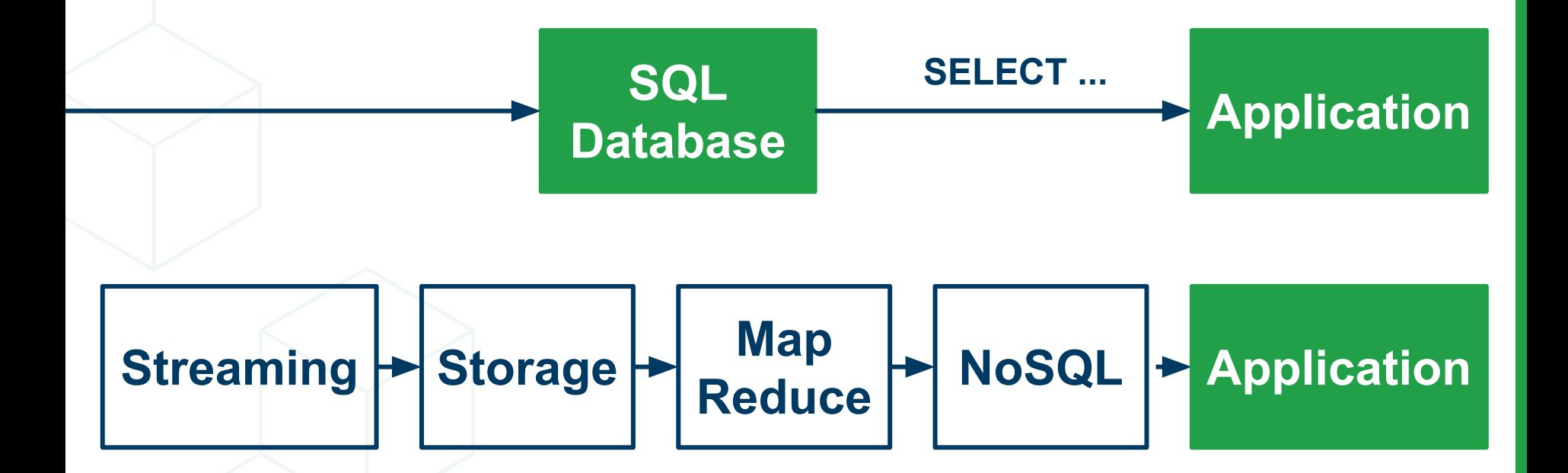

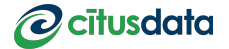

An RDBMS is a general-purpose data platform **Fast writes Real-time & bulk High throughput High concurrency Data consistency Query optimizers**

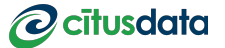

#### Startups Are Choosing Postgres % database job posts mentioning each database, across 20K+ job posts

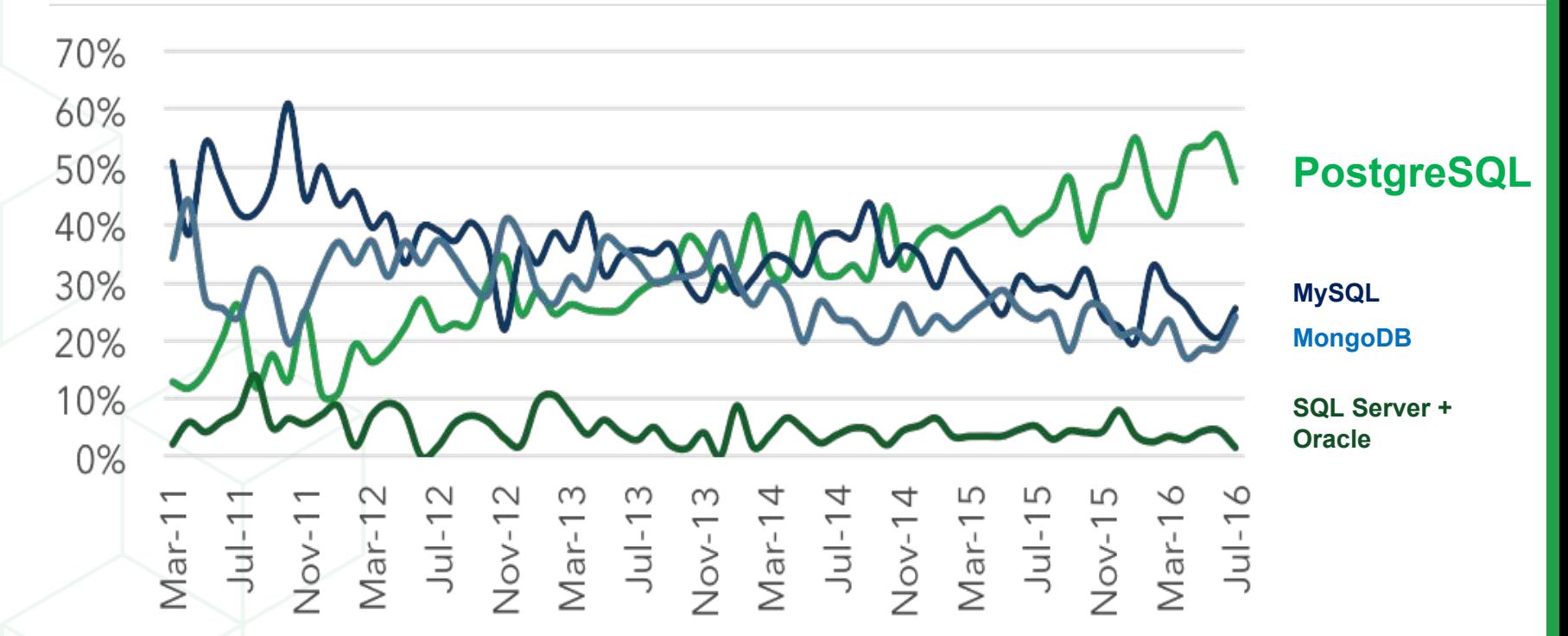

Source: Hacker News, https://news.ycombinator.com

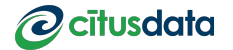

## but RDBMS's don't scale, right?

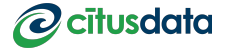

### but RDBMS's don't scale

## *RDBMS's are hard to scale*

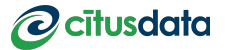

#### What exactly needs to Scale?

#### Tables (Data)

Partitioning, Co-location, Reference Tables

#### SQL (Reads) **2**

How do we express and optimize distributed SQL

## **3**

**1**

#### Transactions (Writes)

- Cross Shard updates/deletes, Global Atomic Transactions

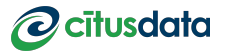

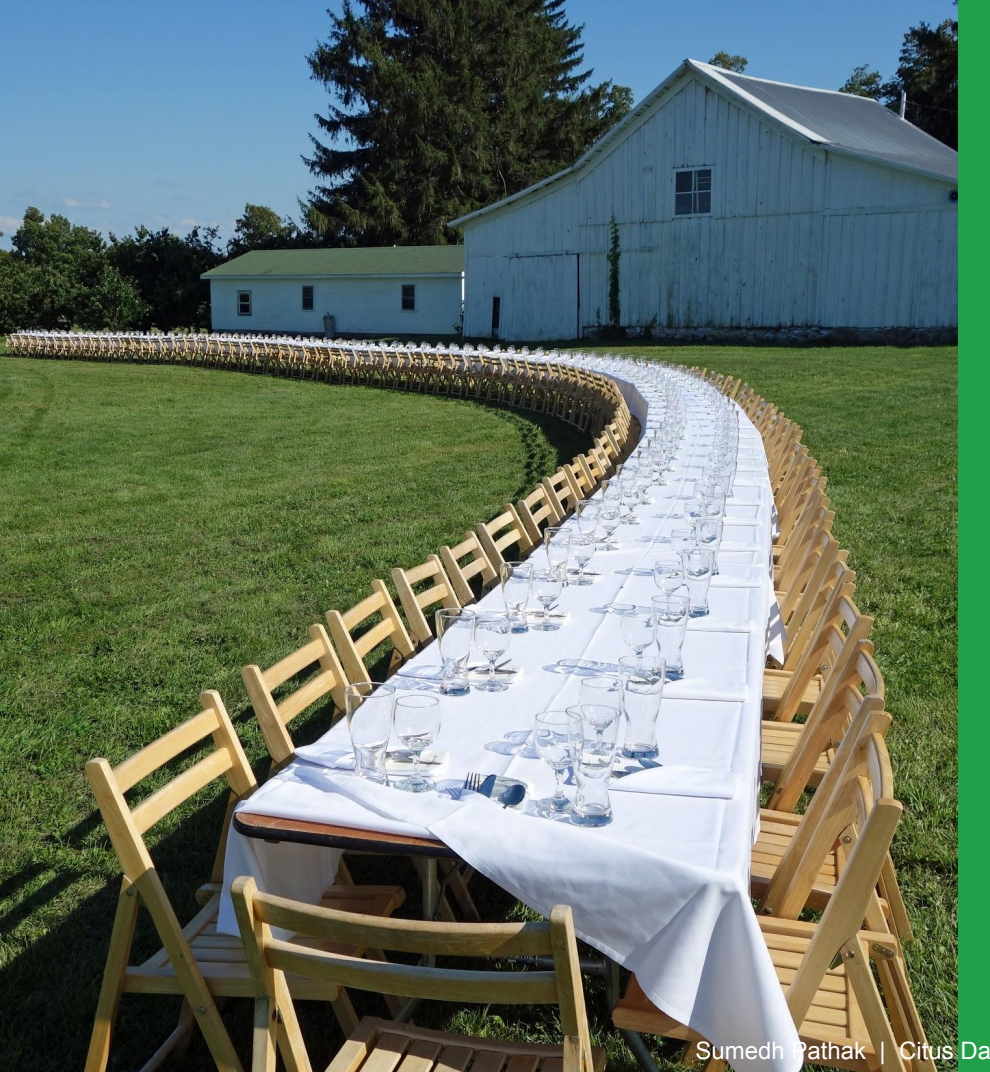

# Scaling Tables

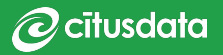

### How to partition the data?

- Pick a column
	- **Date**
	- Id (customer id, cart id)

- Pick a method
	- **Hash**
	- **Range**

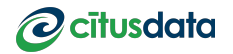

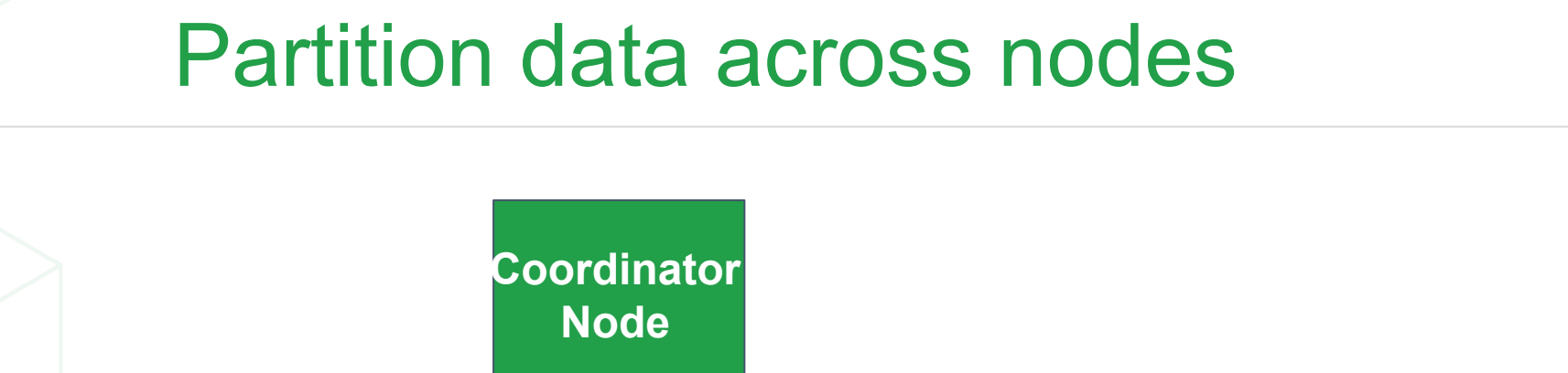

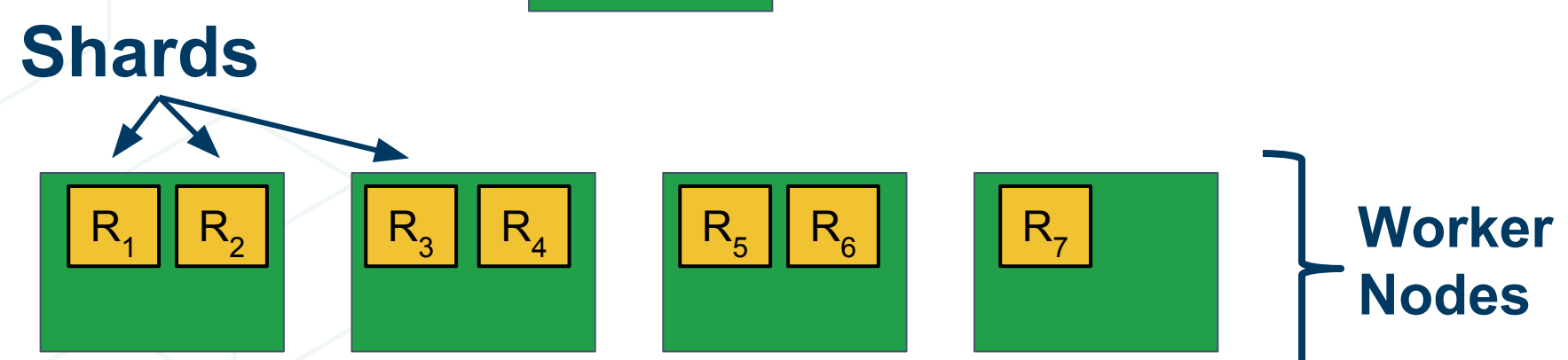

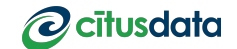

### Worker  $\rightarrow$  RDBMS, Shard  $\rightarrow$  Table

#### postgres=# \d campaigns\_102040

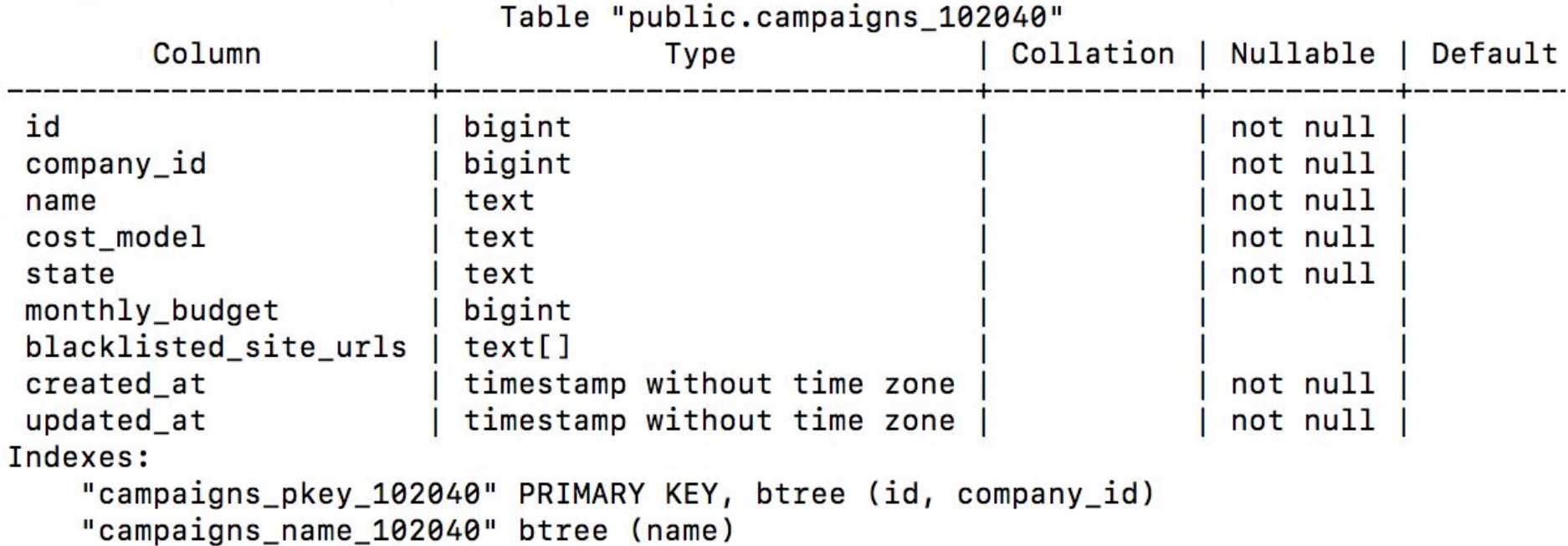

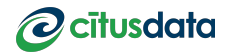

#### Reference Tables

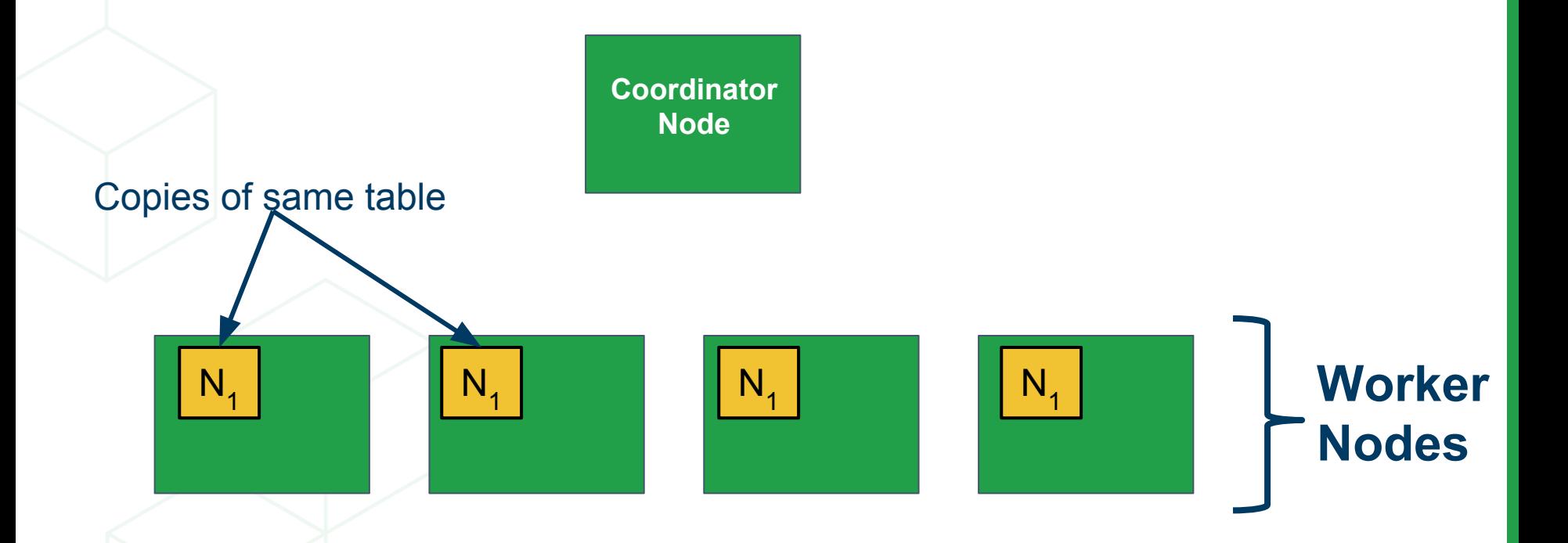

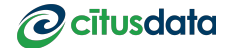

#### Co-Location

**Coordinator Node**

Explicit Co-Location API. E.g. Partition by Tenant

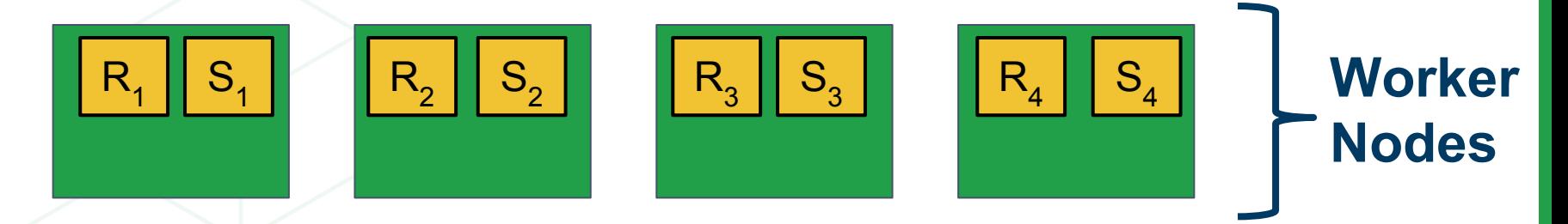

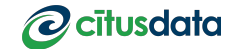

#### What about Foreign Keys?

 $)$ ;

```
CREATE TABLE campaigns (
  id bigserial PRIMARY KEY,
  company id bigint REFERENCES companies (id),
  name text NOT NULL.
 cost model text NOT NULL.
  state text NOT NULL.
  monthly budget bigint,
  blacklisted site urls text[],
  created_at timestamp without time zone NOT NULL,
  updated at timestamp without time zone NOT NULL
);
```

```
CREATE TABLE ads (
  id bigserial PRIMARY KEY,
  campaign id bigint REFERENCES campaigns (id),
  name text NOT NULL.
  image url text,
  target url text,
  impressions count bigint DEFAULT 0,
  clicks count bigint DEFAULT 0,
  created_at timestamp without time zone NOT NULL,
  updated at timestamp without time zone NOT NULL
);
```

```
CREATE TABLE campaigns (
  id bigserial, -- was: PRIMARY KEY
  company id bigint REFERENCES companies (id),
  name text NOT NULL.
  cost model text NOT NULL.
  state text NOT NULL.
  monthly budget bigint.
  blacklisted site urls text[].
  created at timestamp without time zone NOT NULL,
  updated at timestamp without time zone NOT NULL,
  PRIMARY KEY (company id. id) -- added
\cdotCREATE TABLE ads (
  id bigserial,
                   -- Was: PRIMARY KEY
  company id bigint, -- added
  campaign id bigint, -- was: REFERENCES campaigns (id)
  name text NOT NULL.
  image url text,
  target url text.
  impressions count bigint DEFAULT 0,
  clicks count bigint DEFAULT 0,
  created at timestamp without time zone NOT NULL,
  updated at timestamp without time zone NOT NULL,
  PRIMARY KEY (company id, id),
                                        -- addedFOREIGN KEY (company id, campaign id) -- added
    REFERENCES campaigns (company id, id)
```
### The key to scaling tables...

- Use relational databases as a building block
- Understand semantics of application—to be smart about partitioning
	- Multi-tenant applications

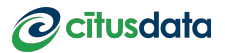

```
1 SELECT list_id, list_name, num_items
    FROM
 2<sup>7</sup>3
      todo lists lists
 \overline{4}JOIN
    \parallel ( SELECT user_id, list_id, count(\ast5<sup>1</sup>6
    | USING (user_id, list_id)
 7 WHERE user_id = 1
    ORDER BY num items DESC;
 8
 \overline{9}10
     list id \vertlist name
                                       num ite
11
12
            1 | work things
            2 | personal things
1314(2 \text{ rows})15
16 Time: 2.014 ms
```
# Scaling SQI

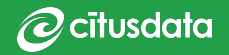

### SQL ↔ Relational Algebra

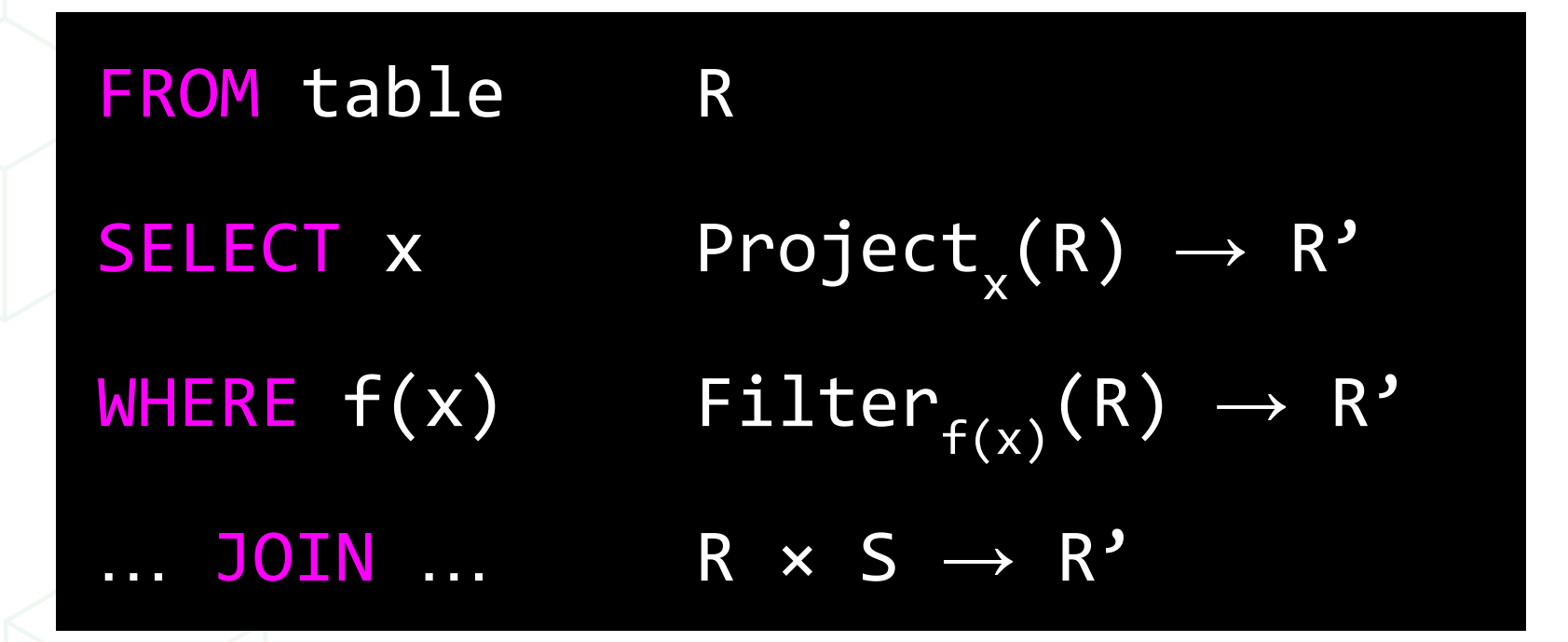

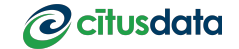

#### Distributed Relational Algebra

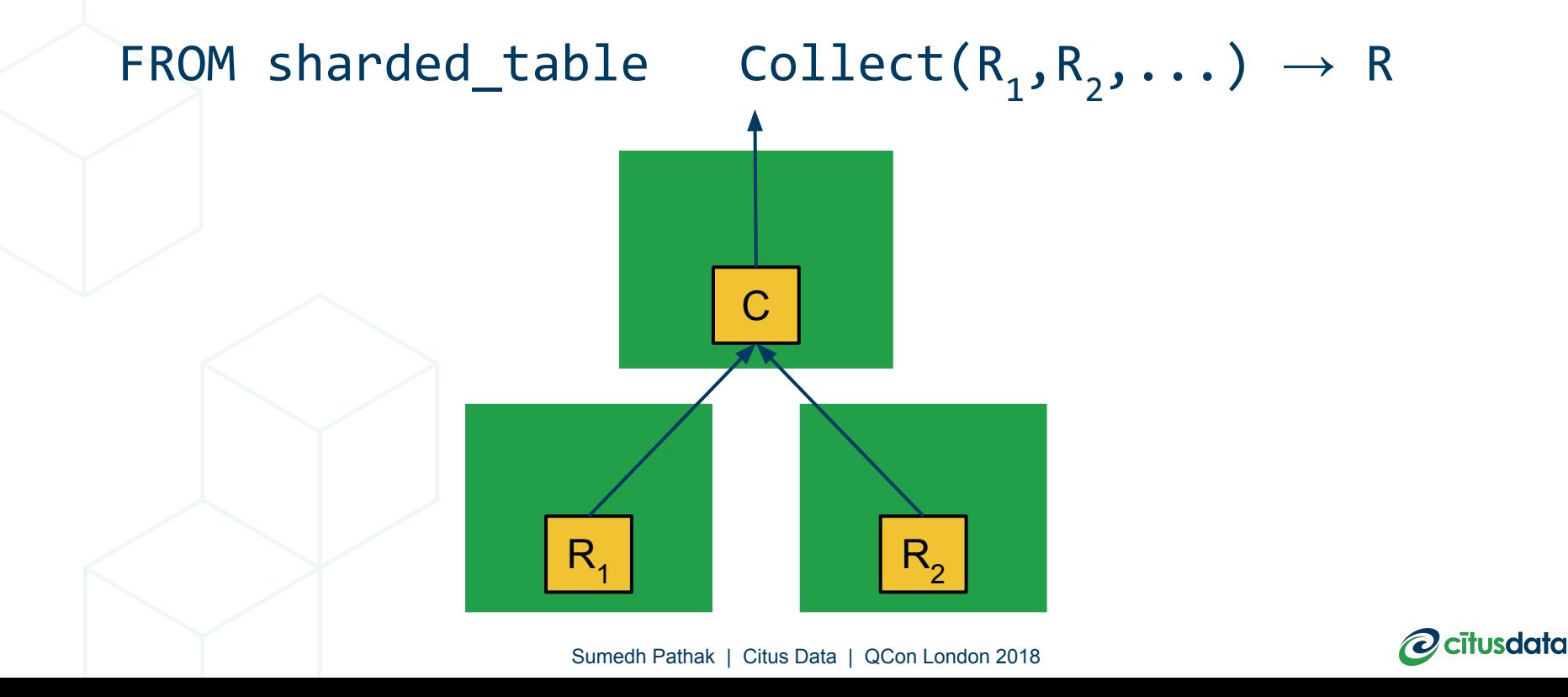

#### Commutative property

Project<sub>x</sub>(Collect(R<sub>1</sub>,R<sub>2</sub>,...)) = Collect(Project<sub>x</sub>(R<sub>1</sub>), Project<sub>x</sub>(R<sub>2</sub>)...)

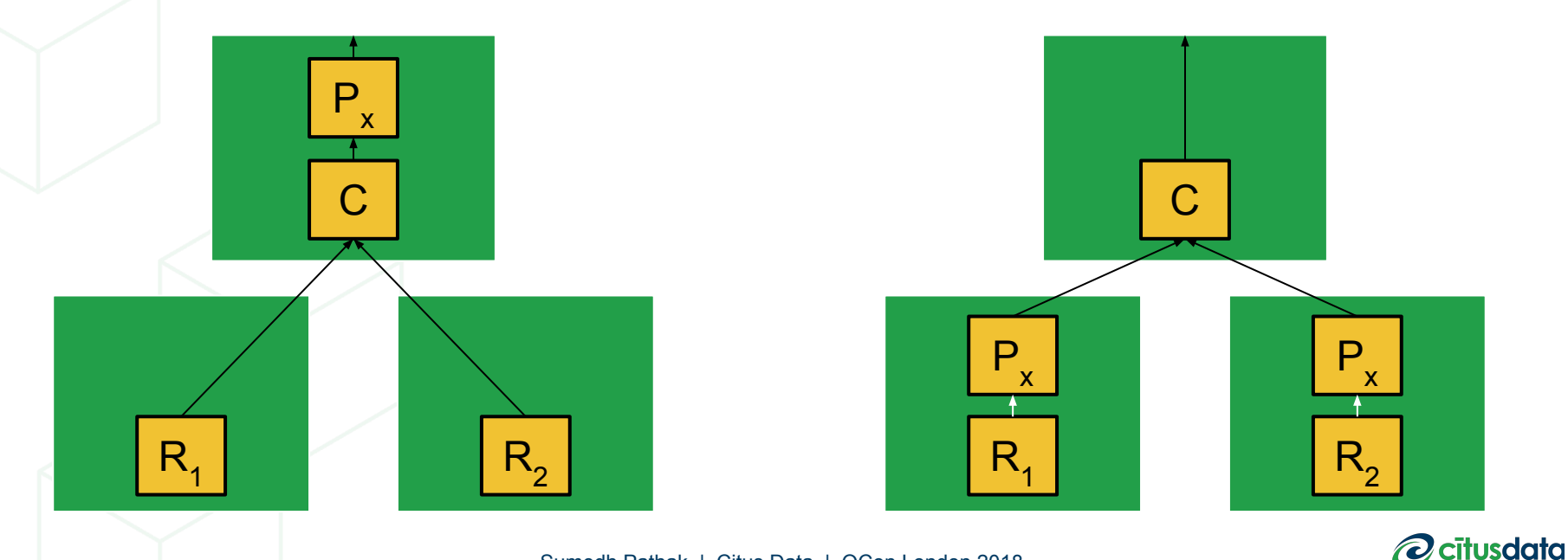

#### Distributive property

Collect(R<sub>1</sub>,R<sub>2</sub>,...) x Collect(S<sub>1</sub>,S<sub>2</sub>,...) = Collect(R<sub>1</sub>× S<sub>1</sub>,R<sub>2</sub>× S<sub>2</sub>,...)

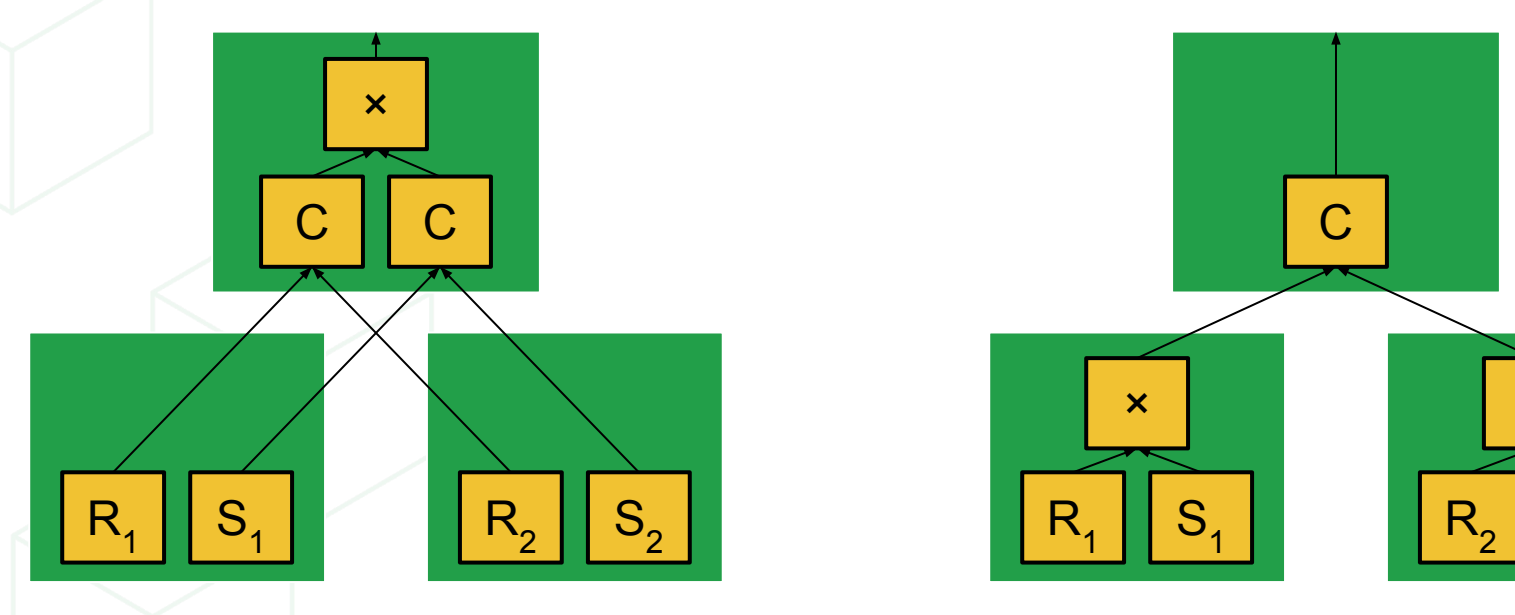

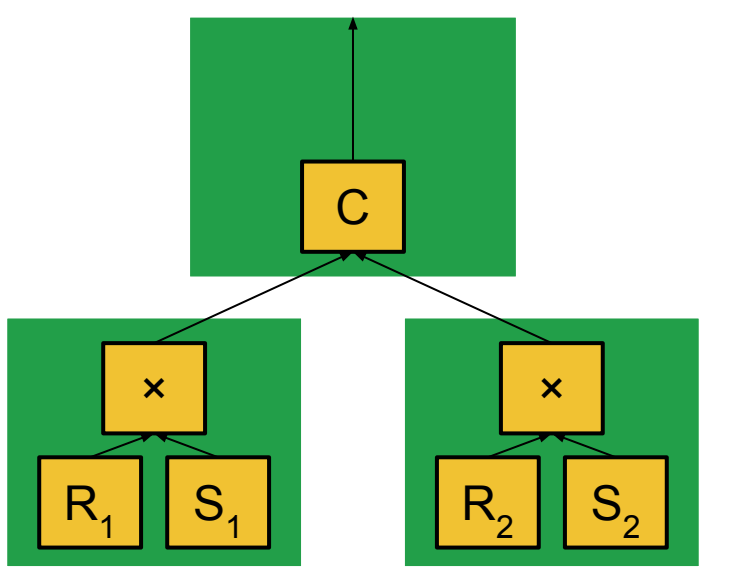

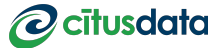

 $X =$  Join Operator

#### Associative property

SUM(x)(Collect(R<sub>1</sub>,R<sub>2</sub>,...)) = SUM(Collect(SUM(R<sub>1</sub>), SUM(R<sub>2</sub>)...))

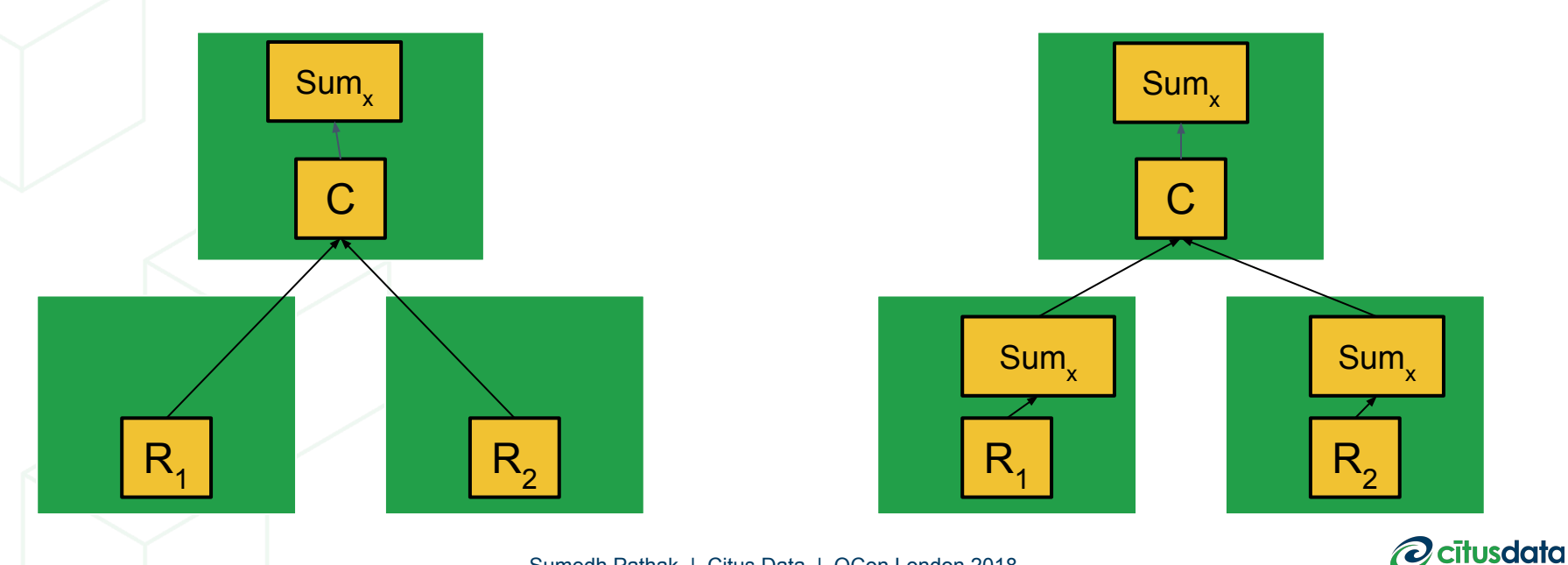

SELECT sum(price) FROM orders, nation WHERE orders.nation = nation.name AND orders.date >= '2012-01-01' AND nation.region = 'Asia';

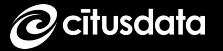

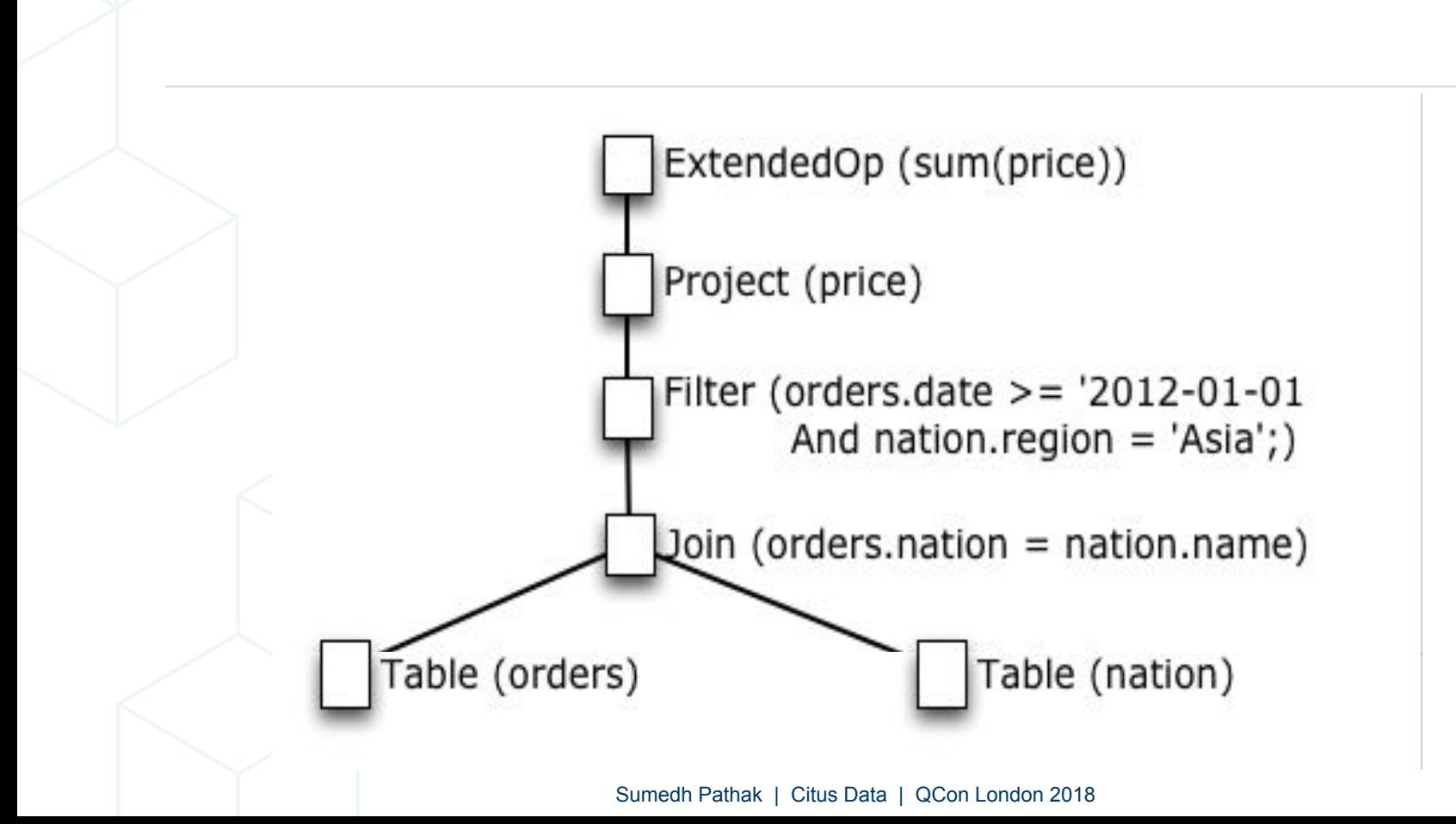

**O** citusdata

### Volcano style processing

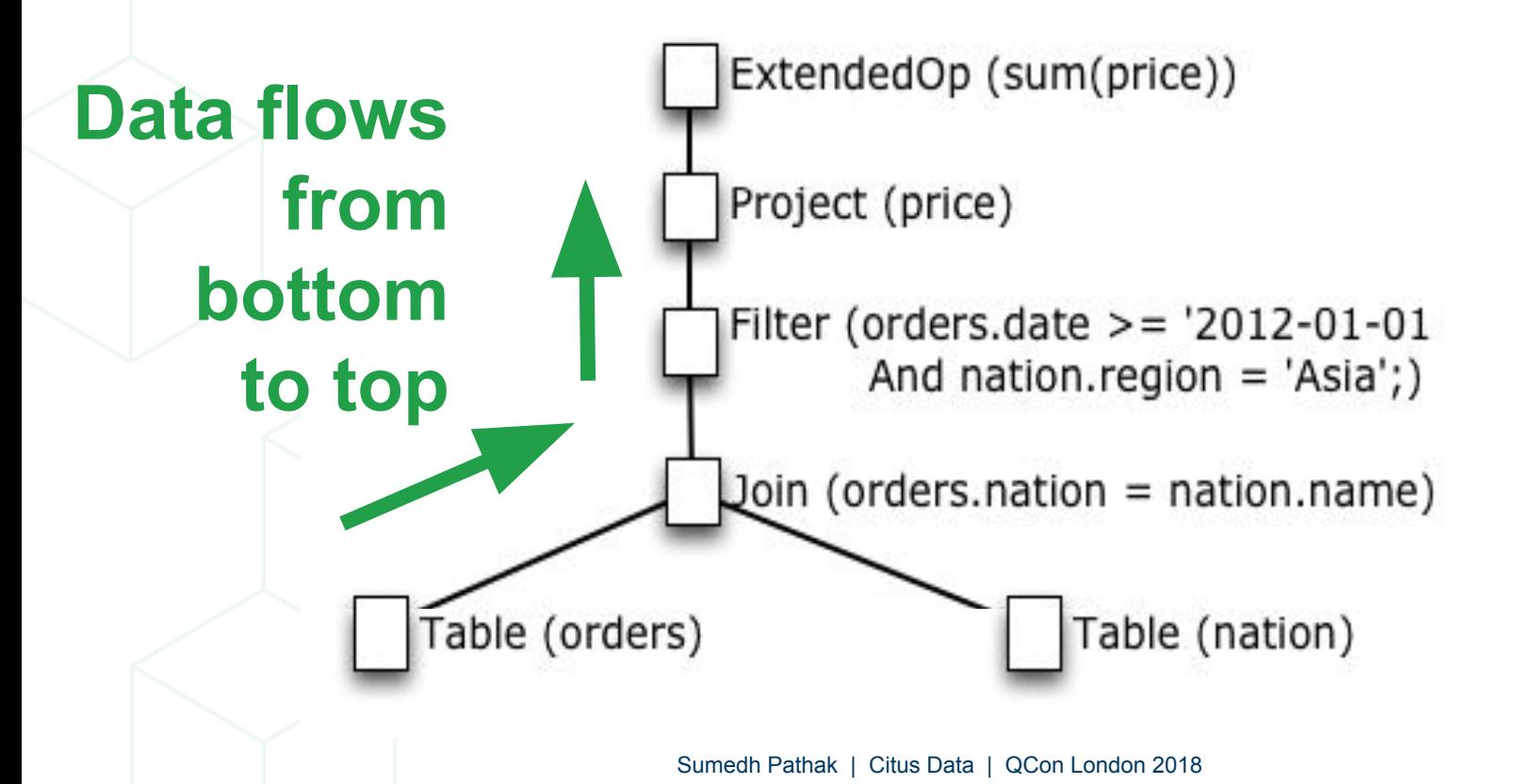

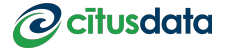

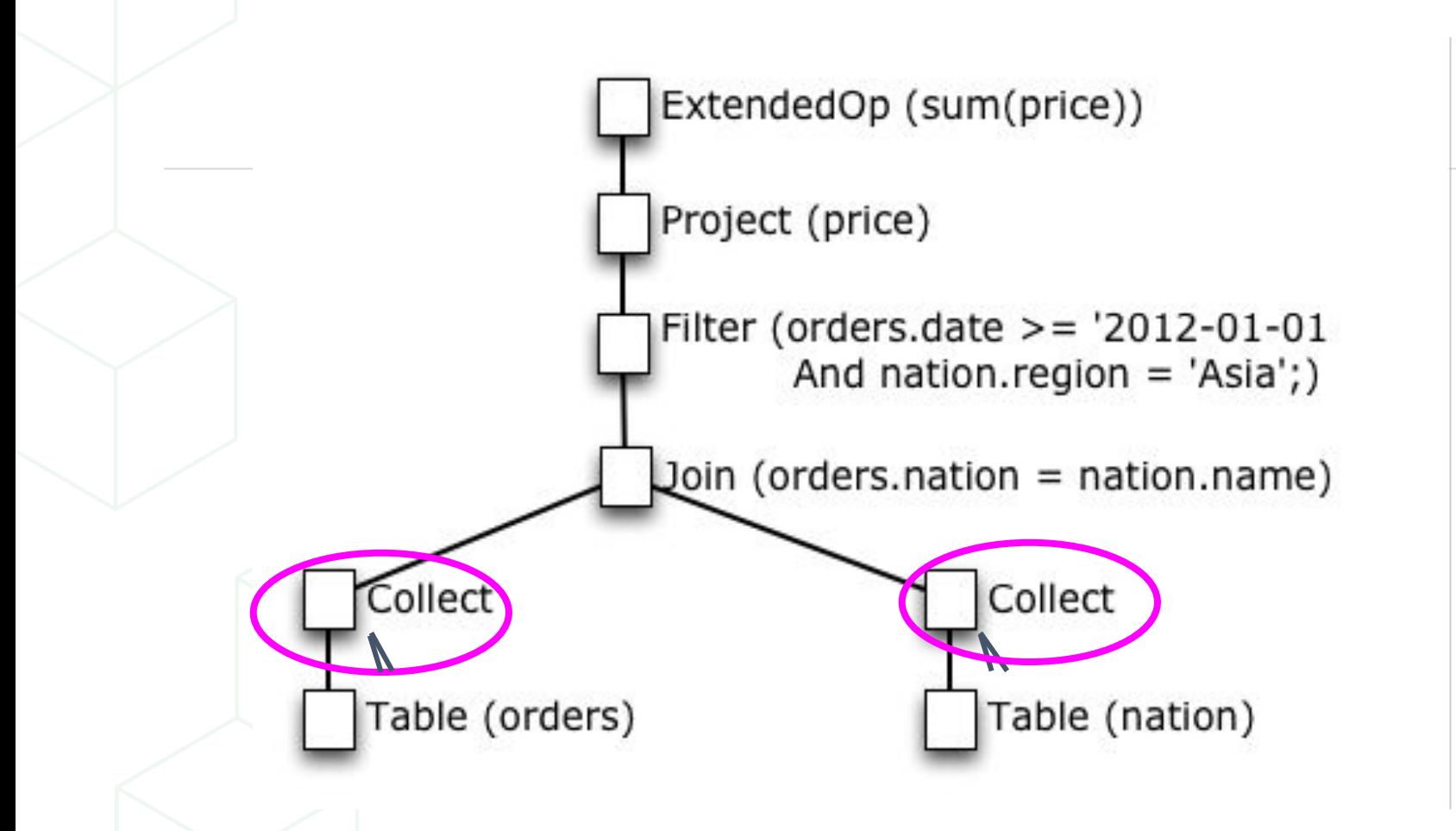

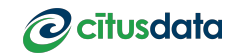

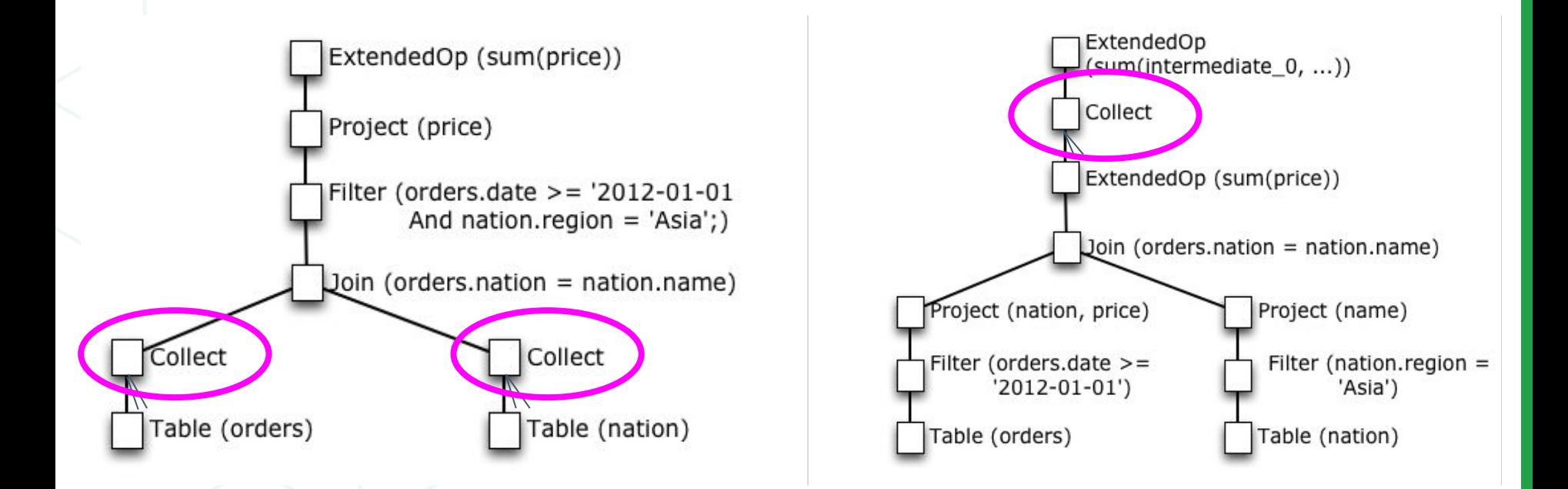

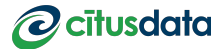

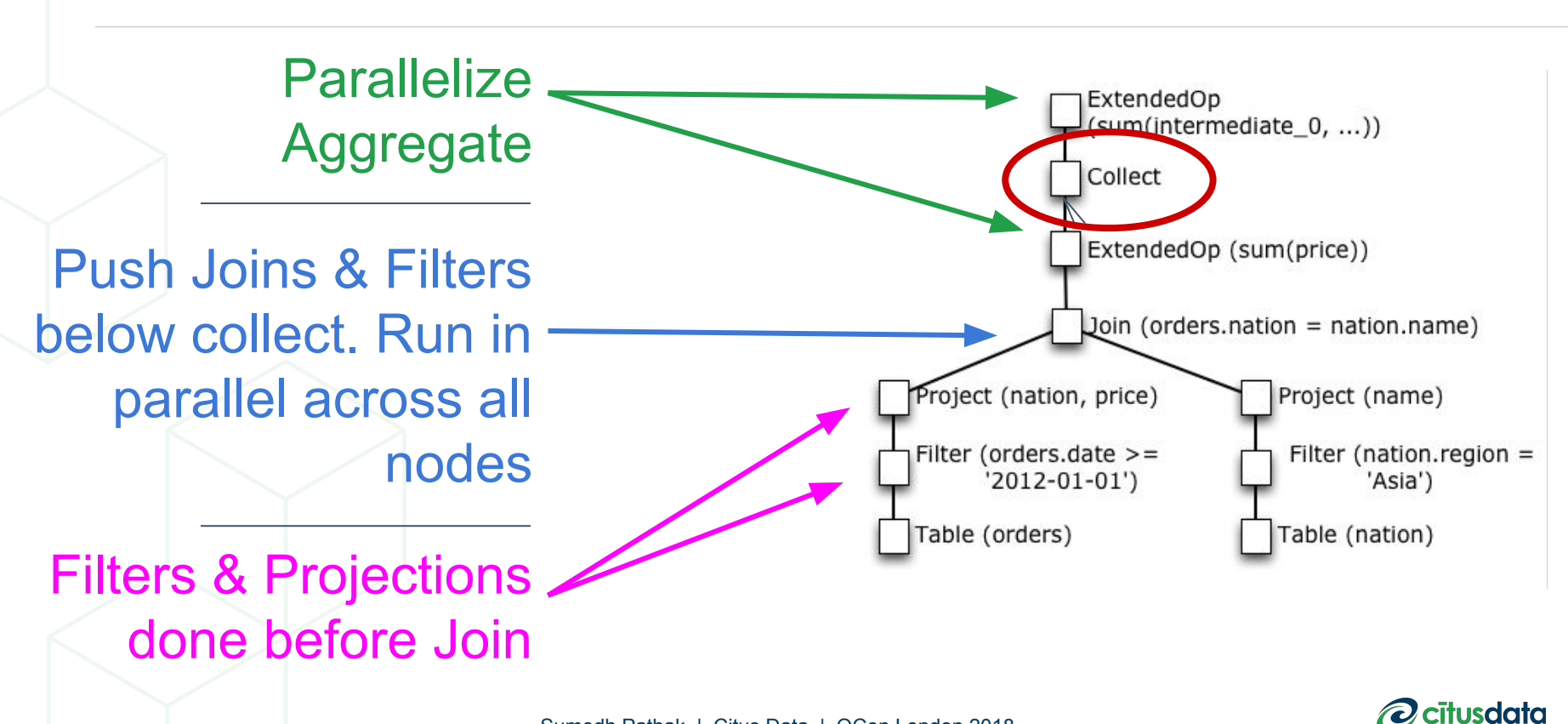

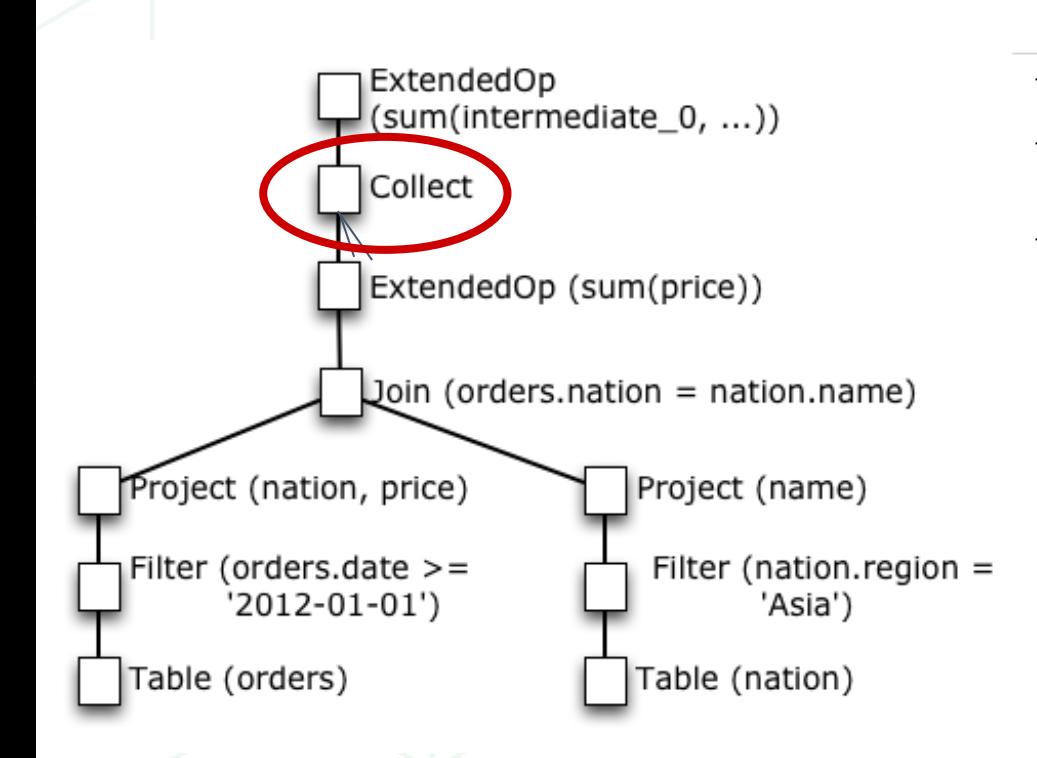

SELECT sum(intermediate col) FROM <concatenated results>;

```
SELECT sum(price) 
SELECT sum(price) 
FROM orders_2 JOIN nation_2
FROM orders_2 JOIN nation_1
ON (orders\overline{2}.name = nation\overline{1}.name)
WHERE
WHERE
 orders_2.date >= '2017-01-01' 
 orders_2.date >= '2017-01-01' 
AND
AND
 nation_2.region = 'Asia';
 nation_2.region = 'Asia';
```
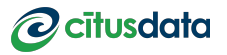

### Executing Distributed SQL

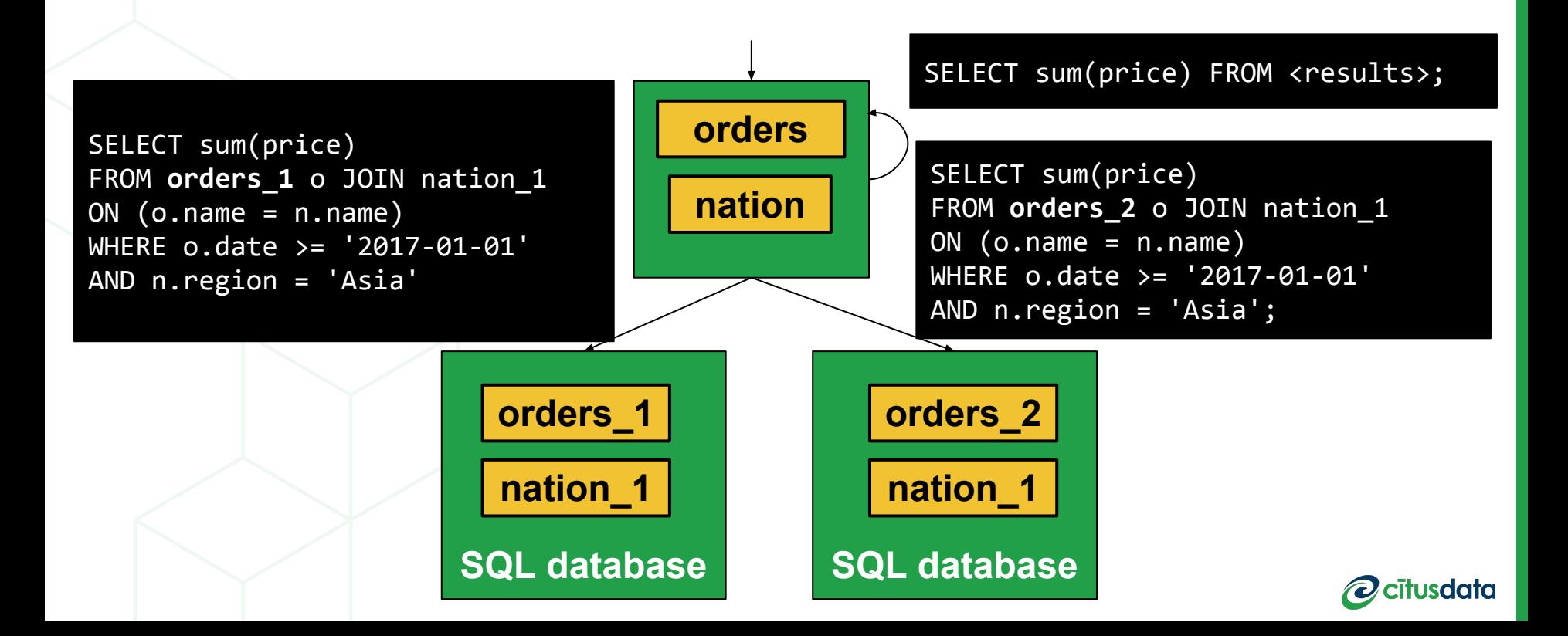

### The key to scaling SQL...

- New relational algebra operators for distributed processing
- Relational Algebra Properties to optimize tree: **Commutativity, Associativity, & Distributivity**
- Map / Reduce operators

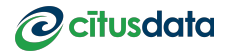

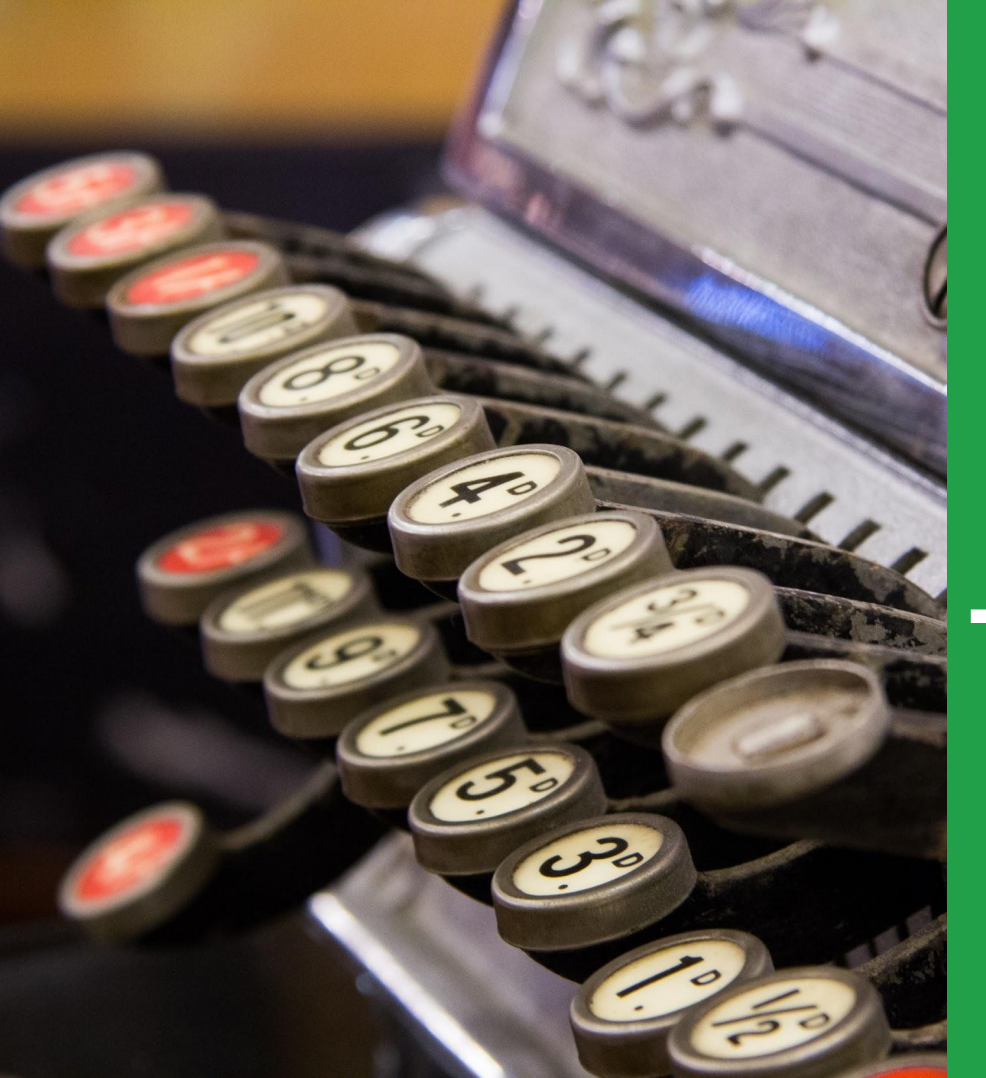

# **Scaling Transactions**

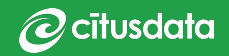

### Money Transfer, as an example

#### BEGIN;

UPDATE accounts SET balance = balance -  $WHERE$   $id$  = 'ALICE';

UPDATE accounts SET balance = balance +  $WHERE$   $id$  = 'BOB';

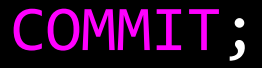

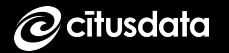

```
A_1 \parallel A_3 \parallelBEGIN;
   UPDATE accounts SET balance = balance - 
   100 WHERE id = 'ALICE';
   UPDATE accounts SET balance = balance + 
   100 WHERE id = 'BOB';COMMIT;
    A_3 A_2 A_4Coordinator
```
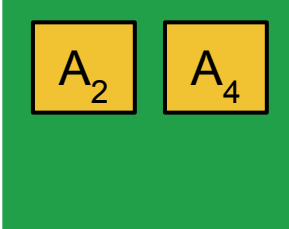

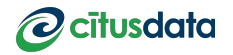

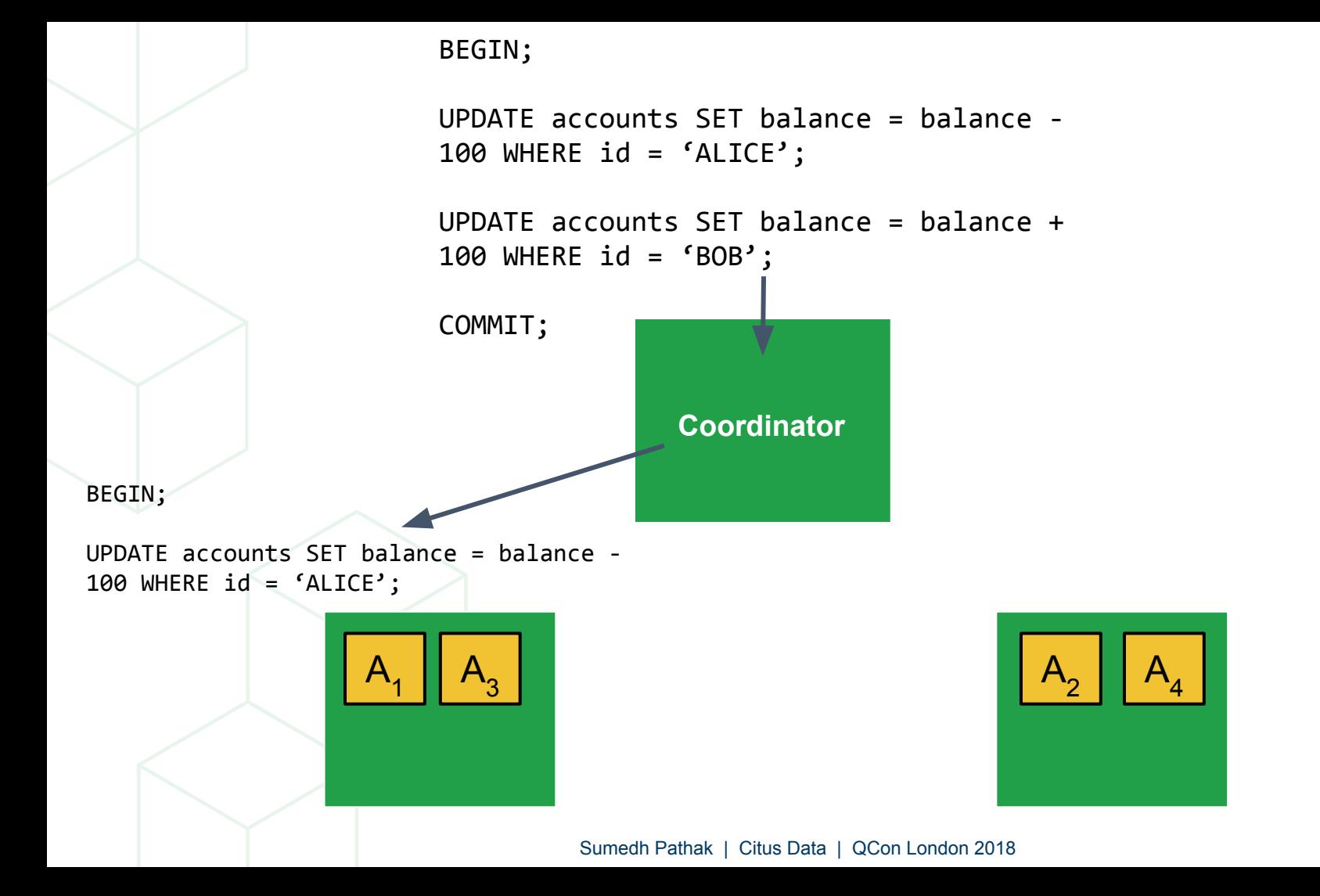

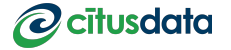

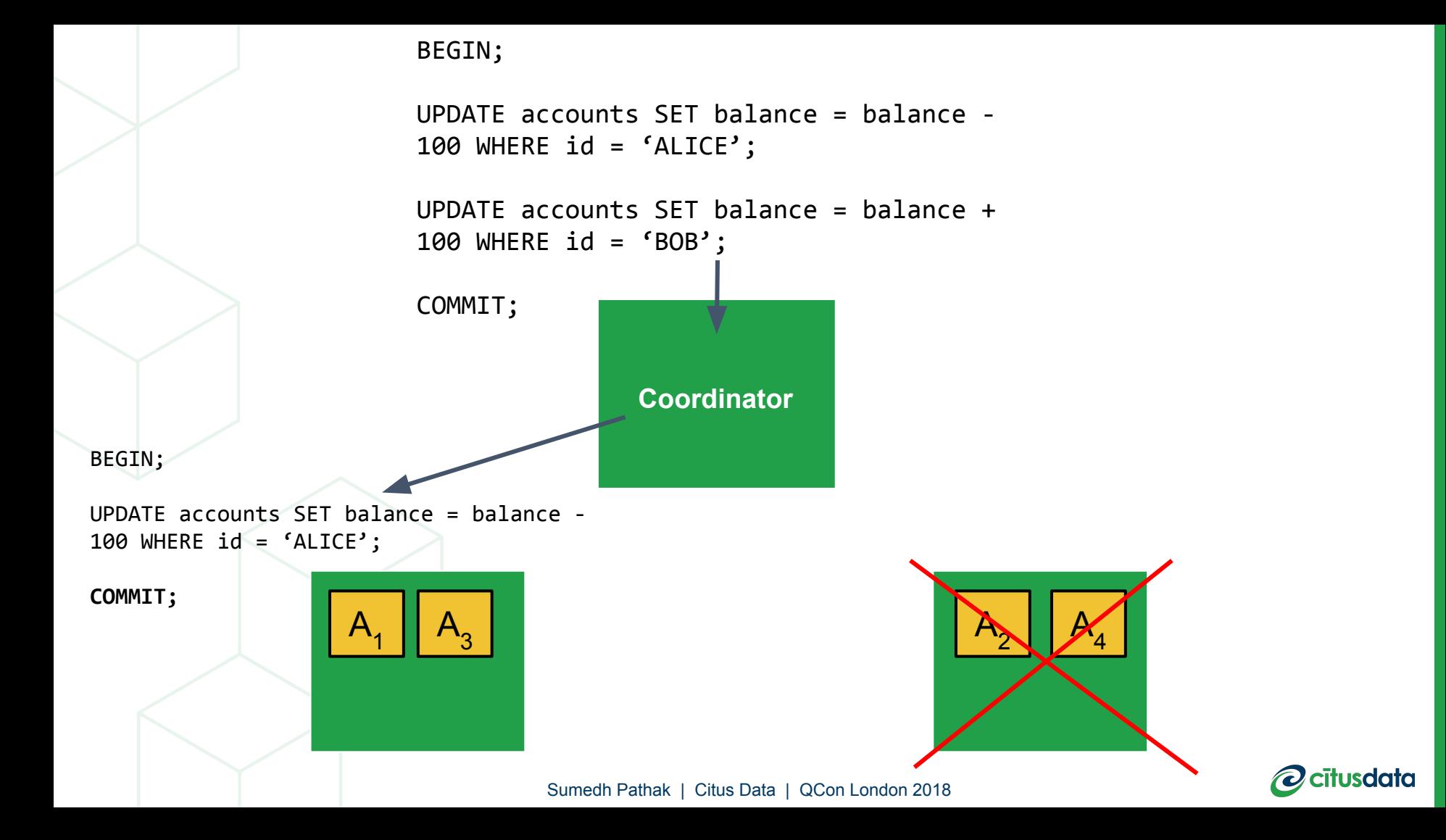

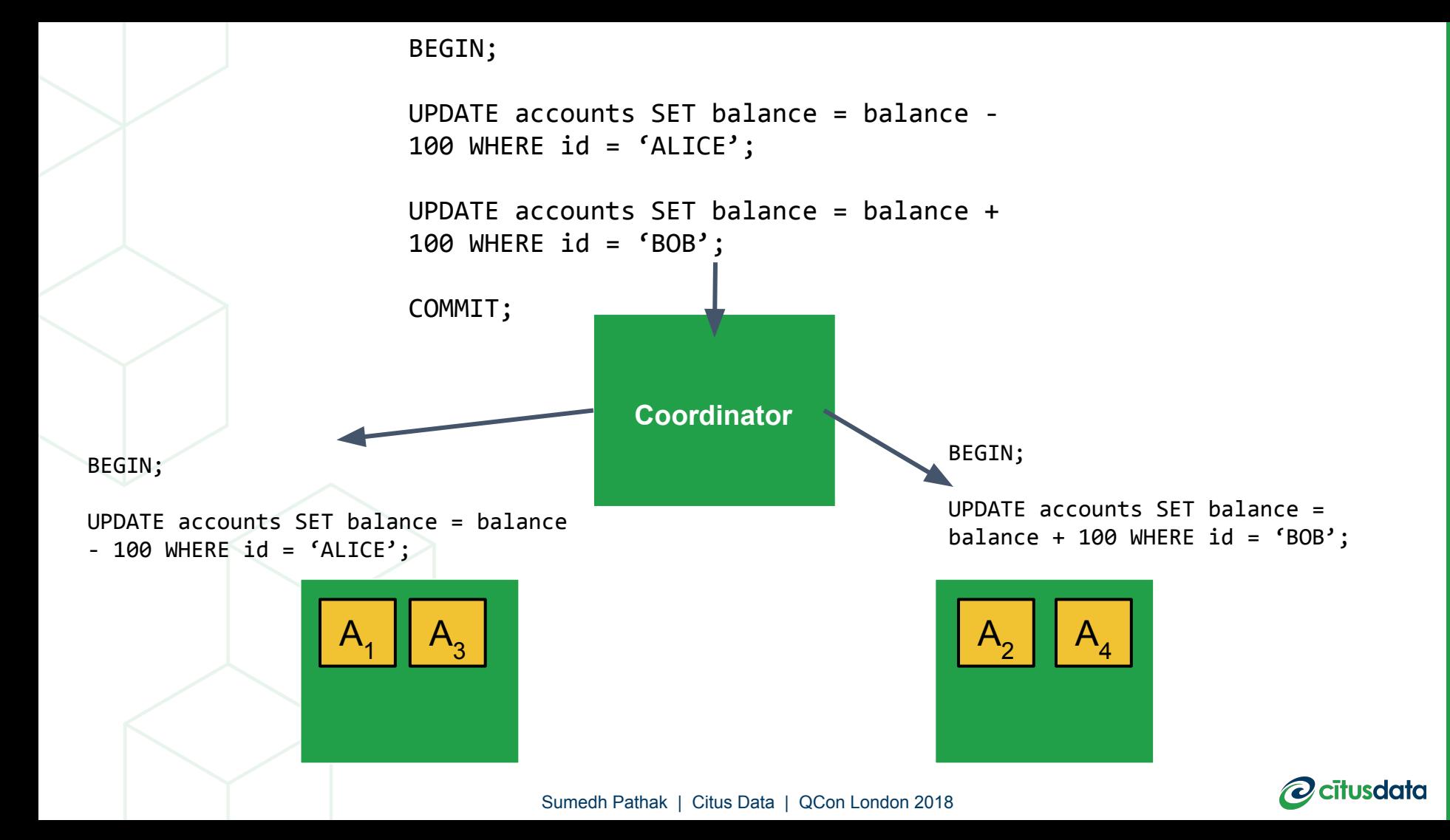

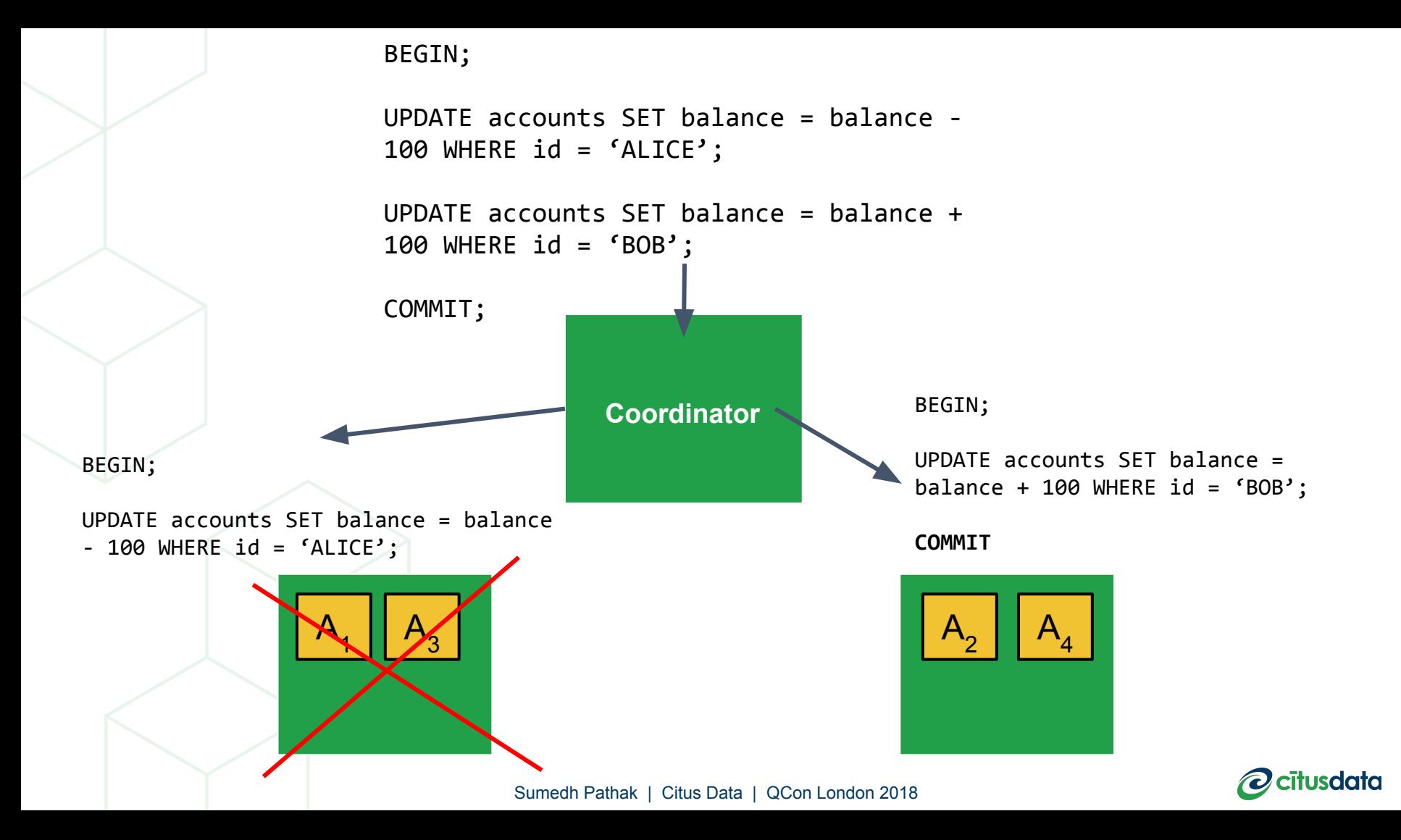

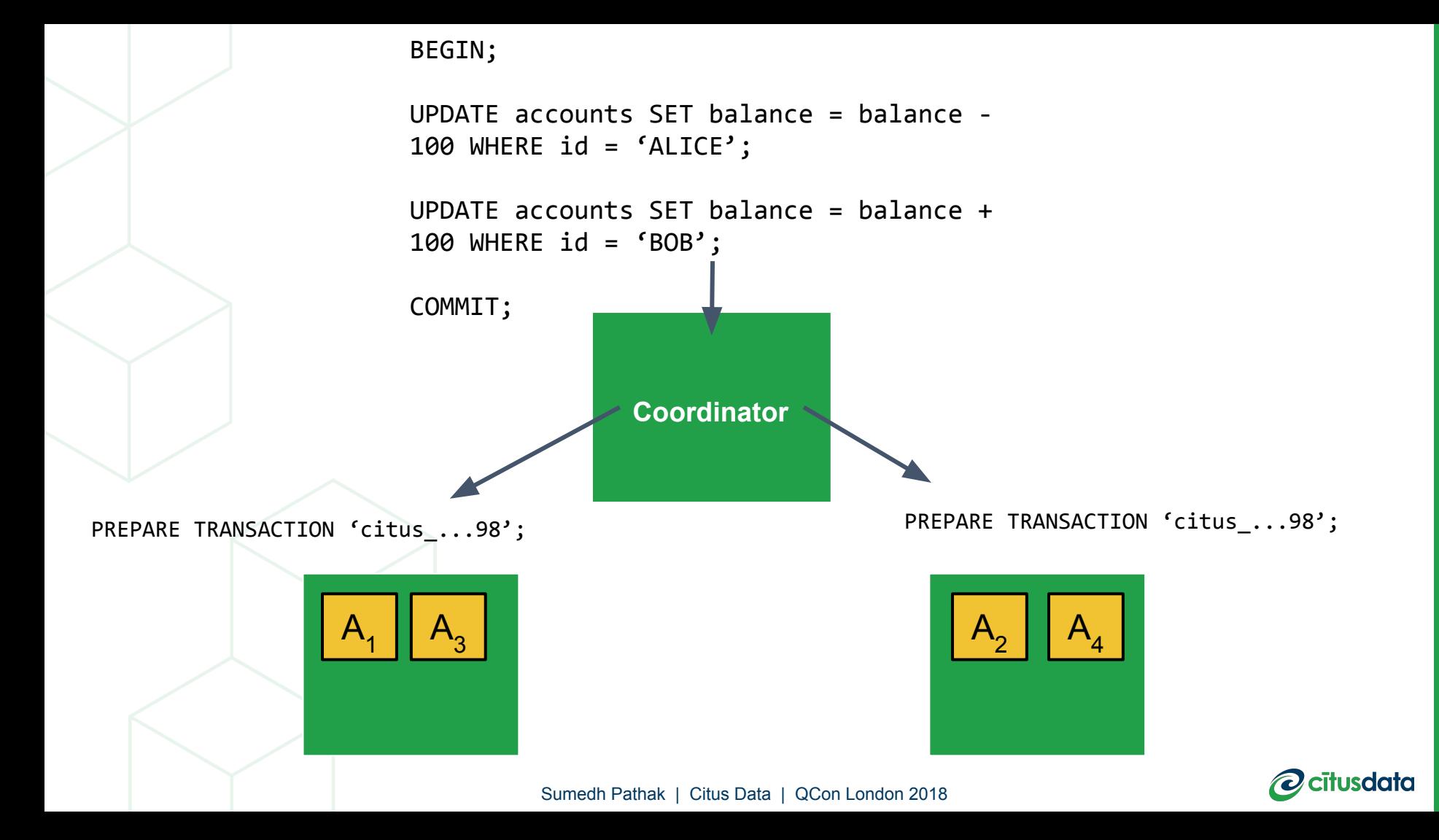

#### What happens during PREPARE?

#### **State of transaction stored on a durable store**

**Locks are maintained**

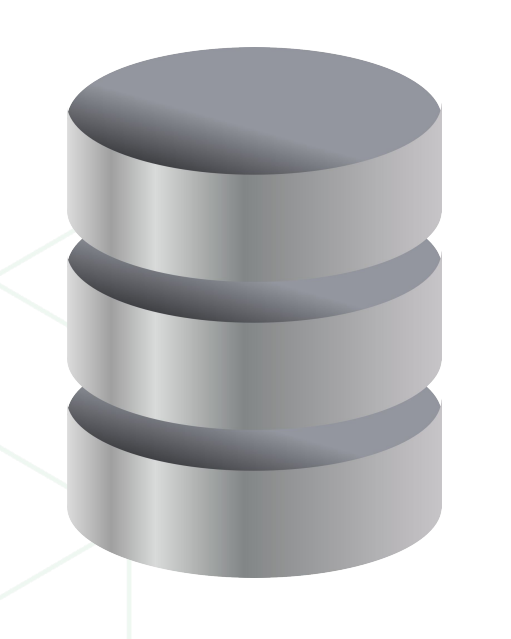

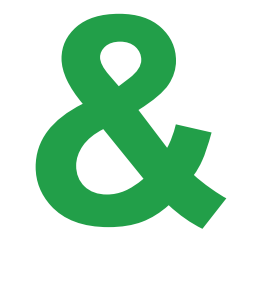

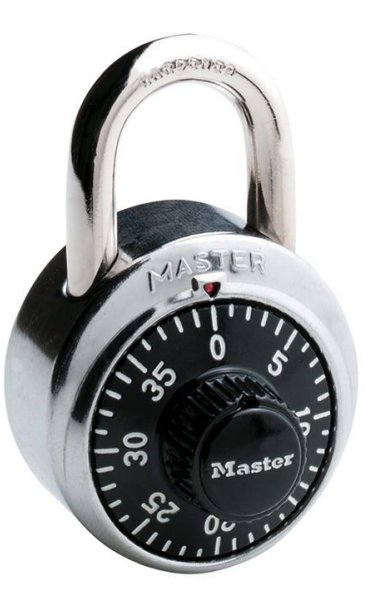

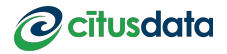

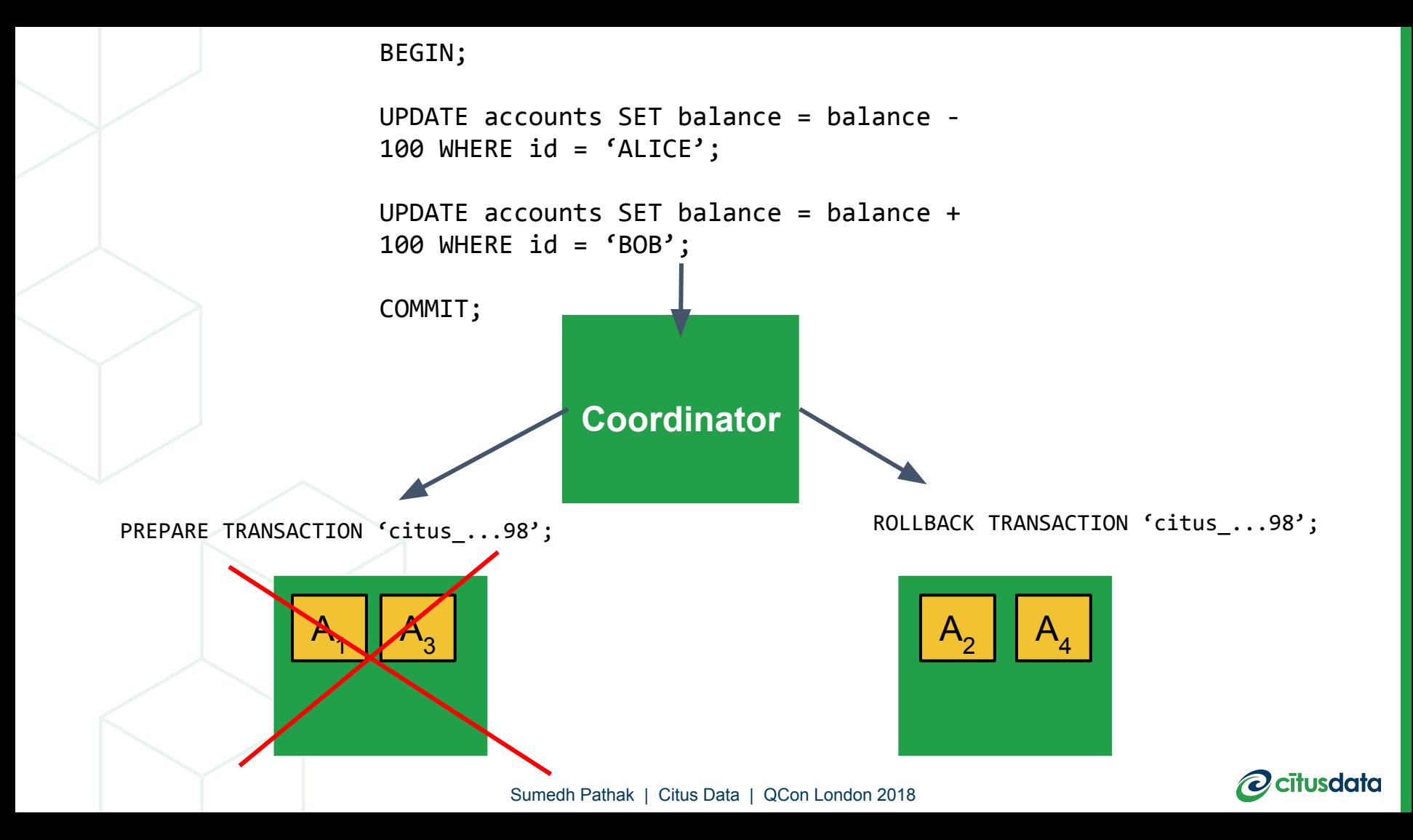

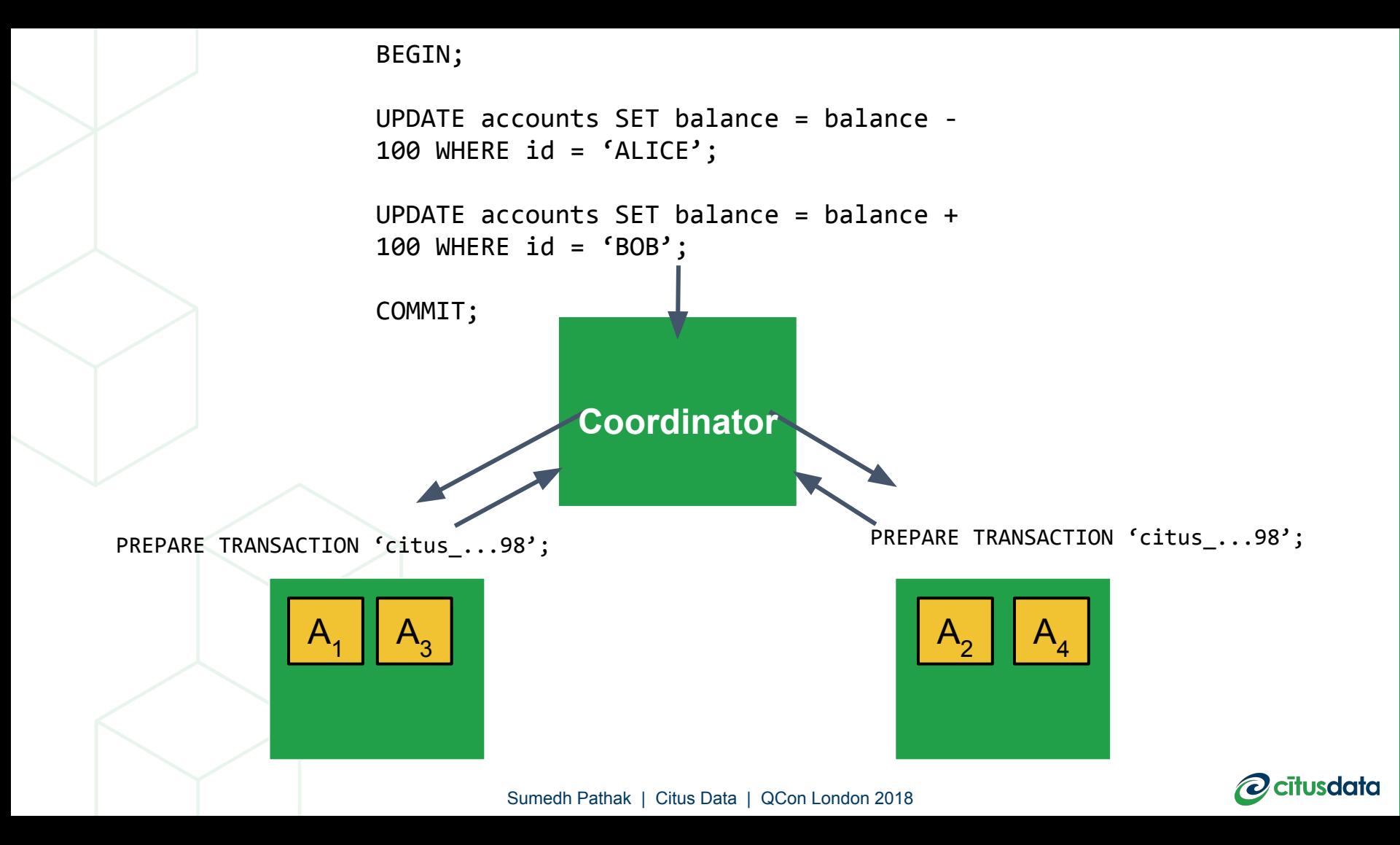

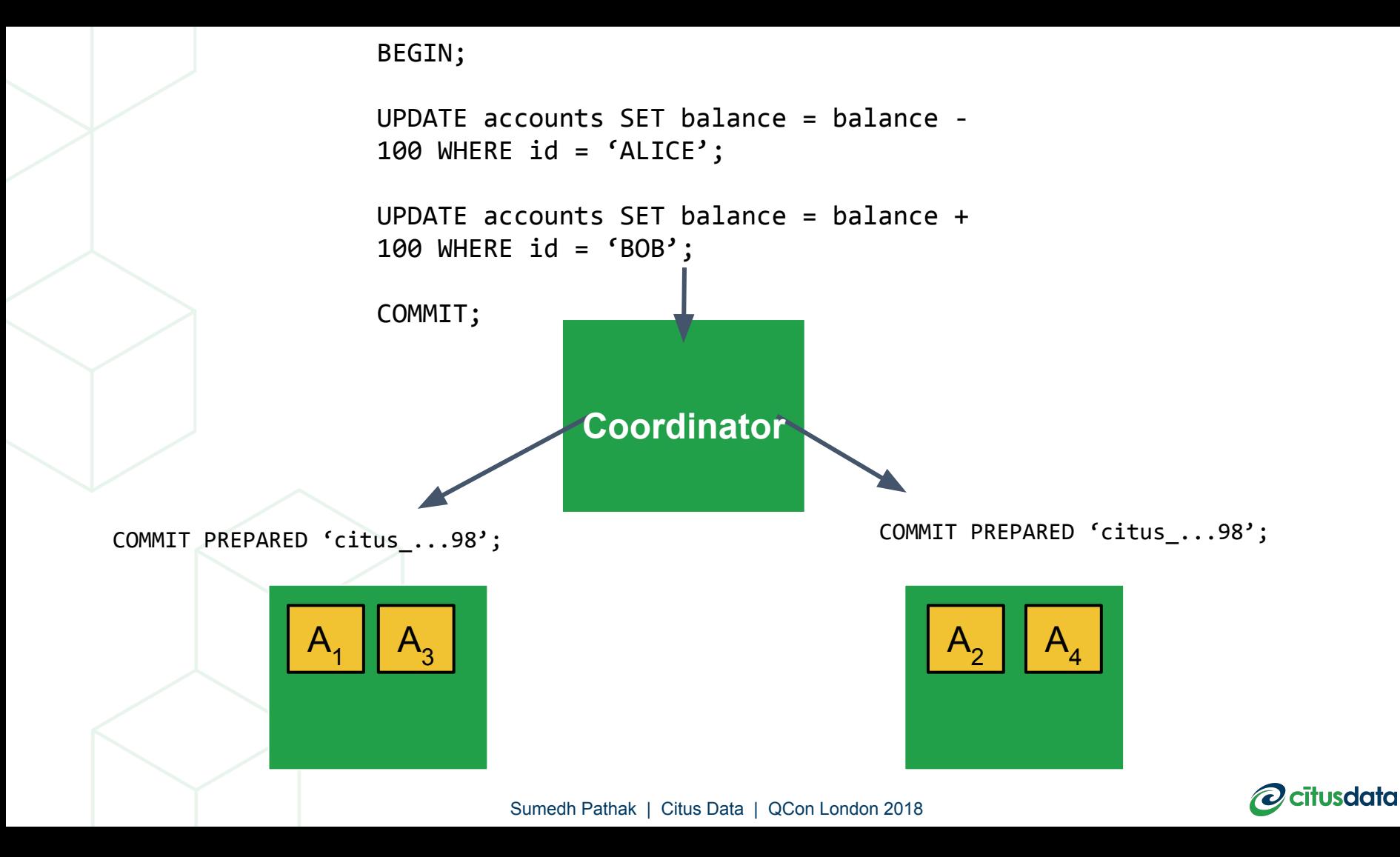

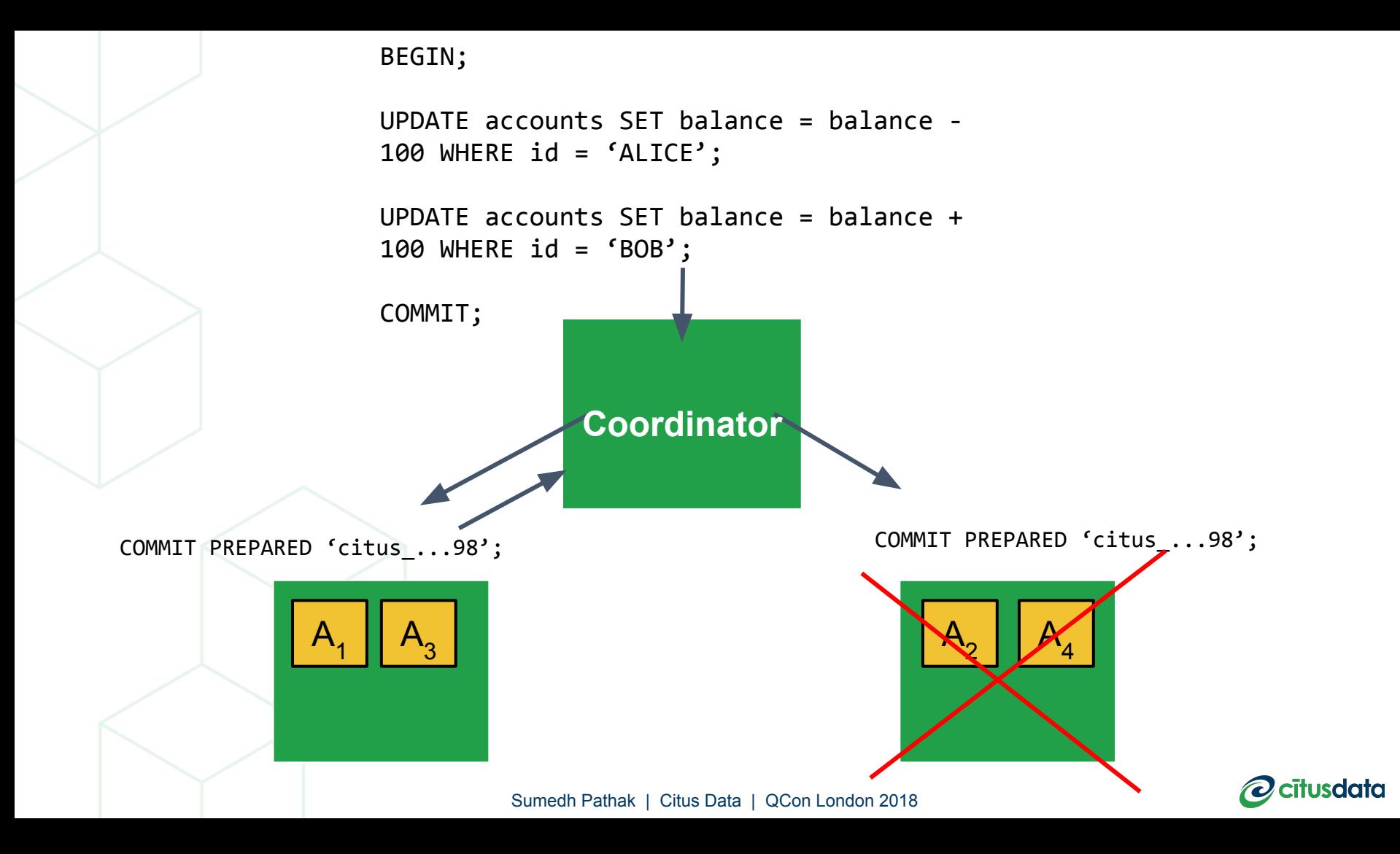

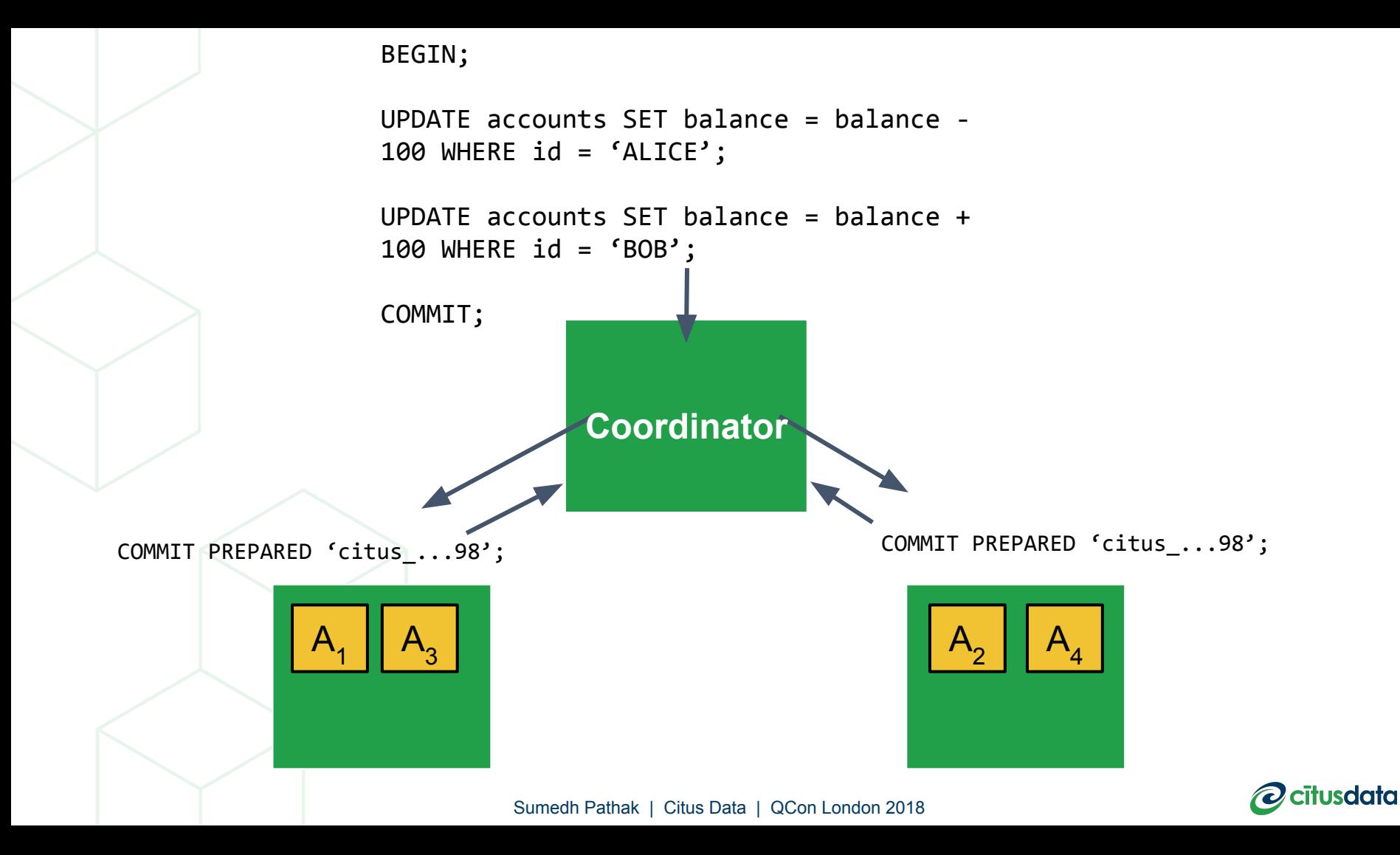

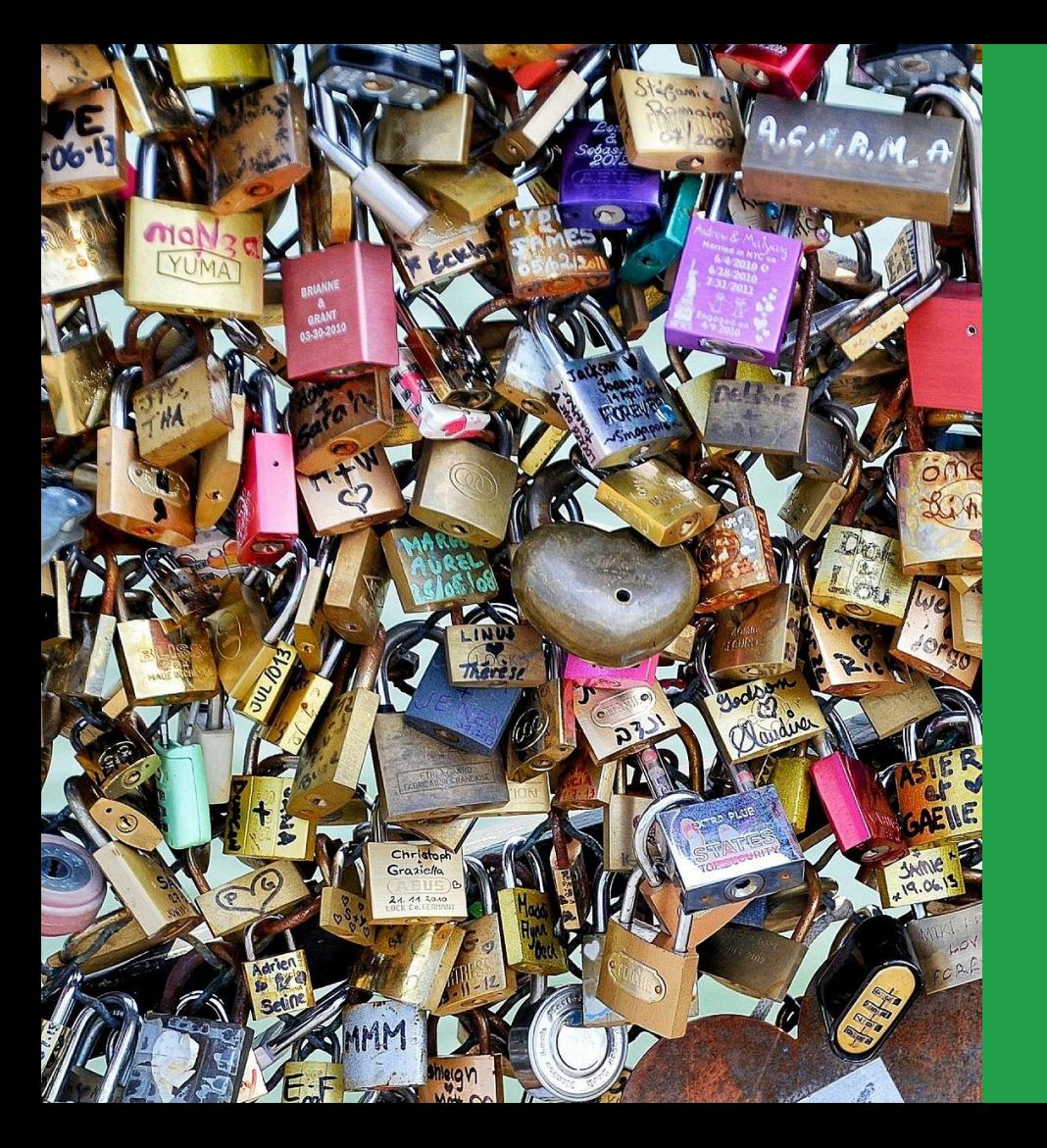

## But.... Deadlocks!

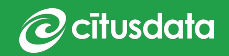

#### Example

// **SESSION 1**

BEGIN; UPDATE accounts SET balance  $=$  balance - 100 WHERE id  $=$ 'ALICE'; (LOCK on ROW with id 'ALICE')

// **SESSION 2**

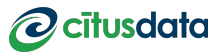

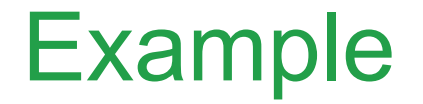

#### // **SESSION 1**

BEGIN; UPDATE accounts SET balance = balance - 100 WHERE  $id = 'ALICE';$ (LOCK on ROW with id 'ALICE')

// **SESSION 2**

BEGIN; UPDATE accounts SET balance  $=$  balance + 100 WHERE id  $=$ 'BOB'; (LOCK on ROW with id 'BOB')

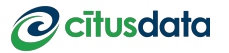

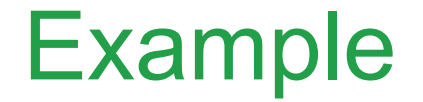

#### // **SESSION 1**

BEGIN; UPDATE accounts SET balance = balance - 100 WHERE  $id = 'ALICE';$ (LOCK on ROW with id 'ALICE')

UPDATE accounts SET balance  $=$  balance  $+$  100 WHERE id  $=$ 'BOB';

#### // **SESSION 2**

BEGIN; UPDATE accounts SET balance = balance + 100 WHERE id =  $'BOB'$ ; (LOCK on ROW with id 'BOB')

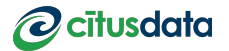

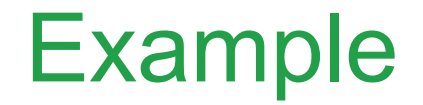

// **SESSION 2**

#### // **SESSION 1**

BEGIN; UPDATE accounts SET balance = balance - 100 WHERE  $id = 'ALICE';$ (LOCK on ROW with id 'ALICE') UPDATE accounts SET balance = balance + 100 WHERE  $id = 'BOB';$ BEGIN; UPDATE accounts SET balance = balance + 100 WHERE id =  $'BOB'$ ; (LOCK on ROW with id 'BOB') UPDATE accounts SET balance  $=$  balance - 100 WHERE id  $=$ 'ALICE'

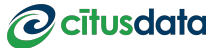

#### How do Relational DB's solve this?

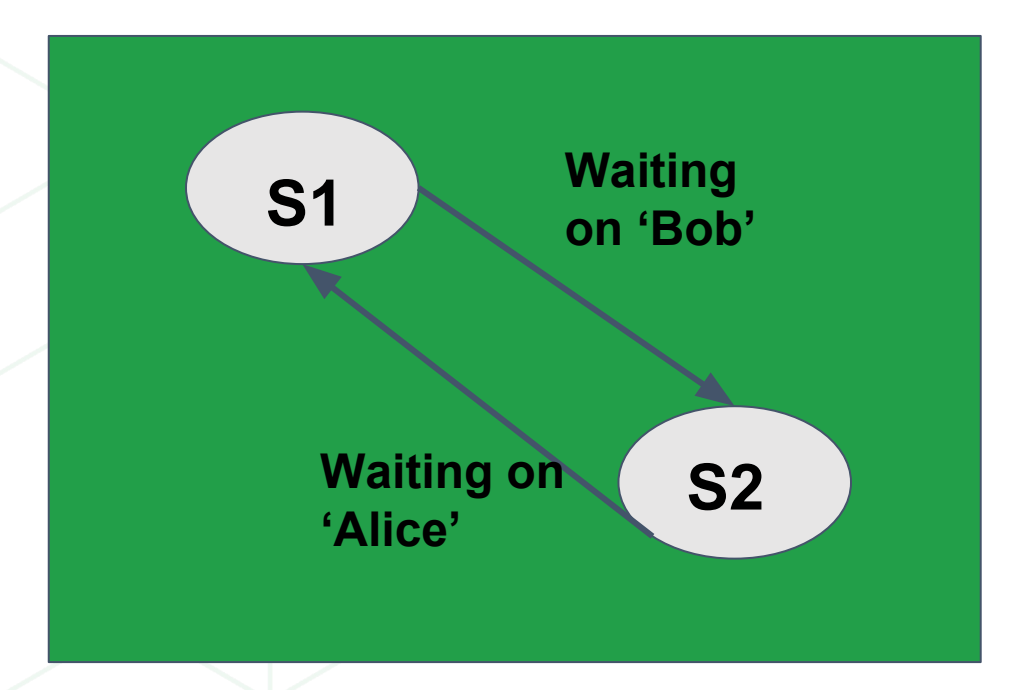

- Construct a Directed Graph
- Each node is a session/transaction
- Edge represents a wait on a lock

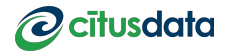

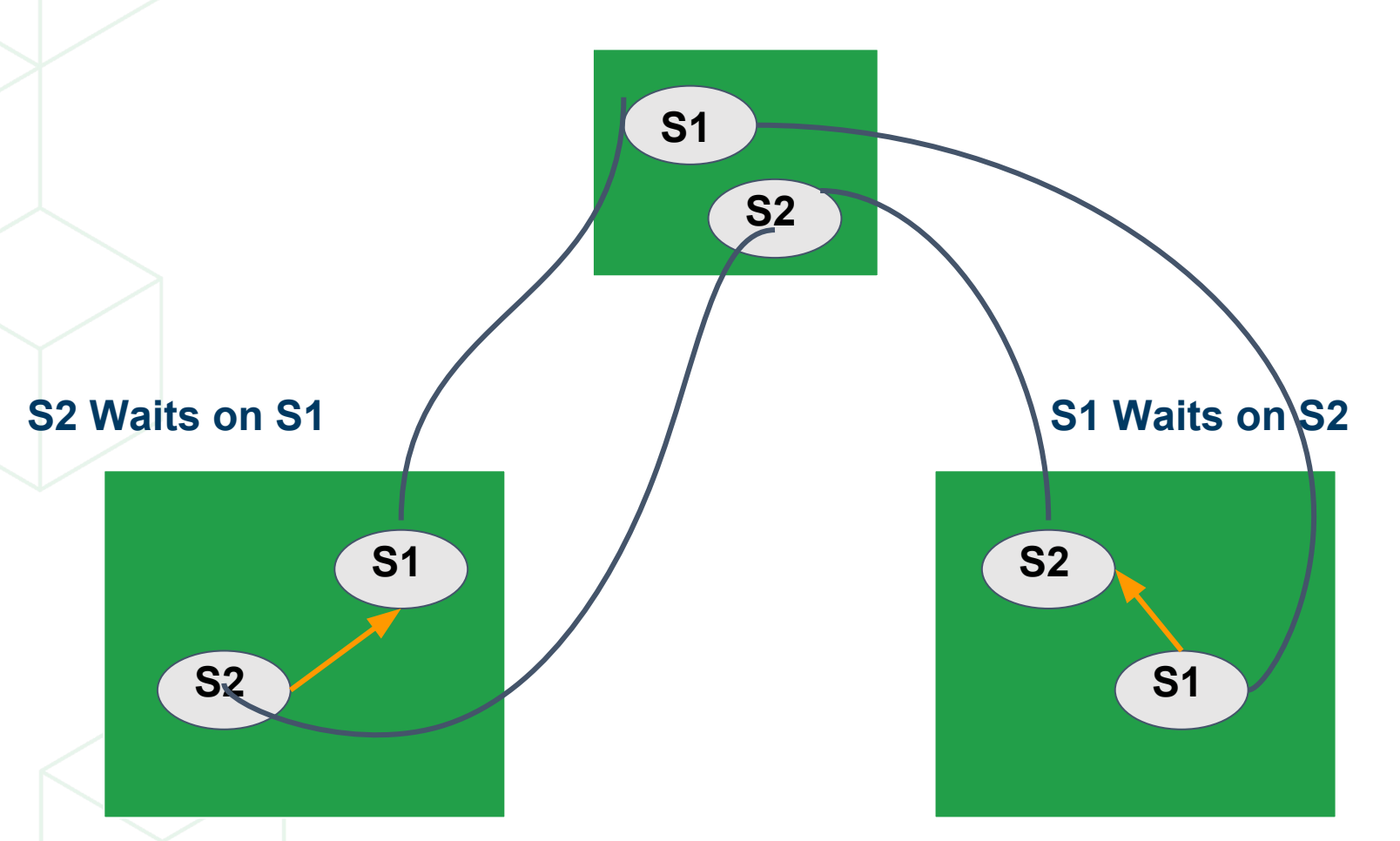

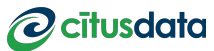

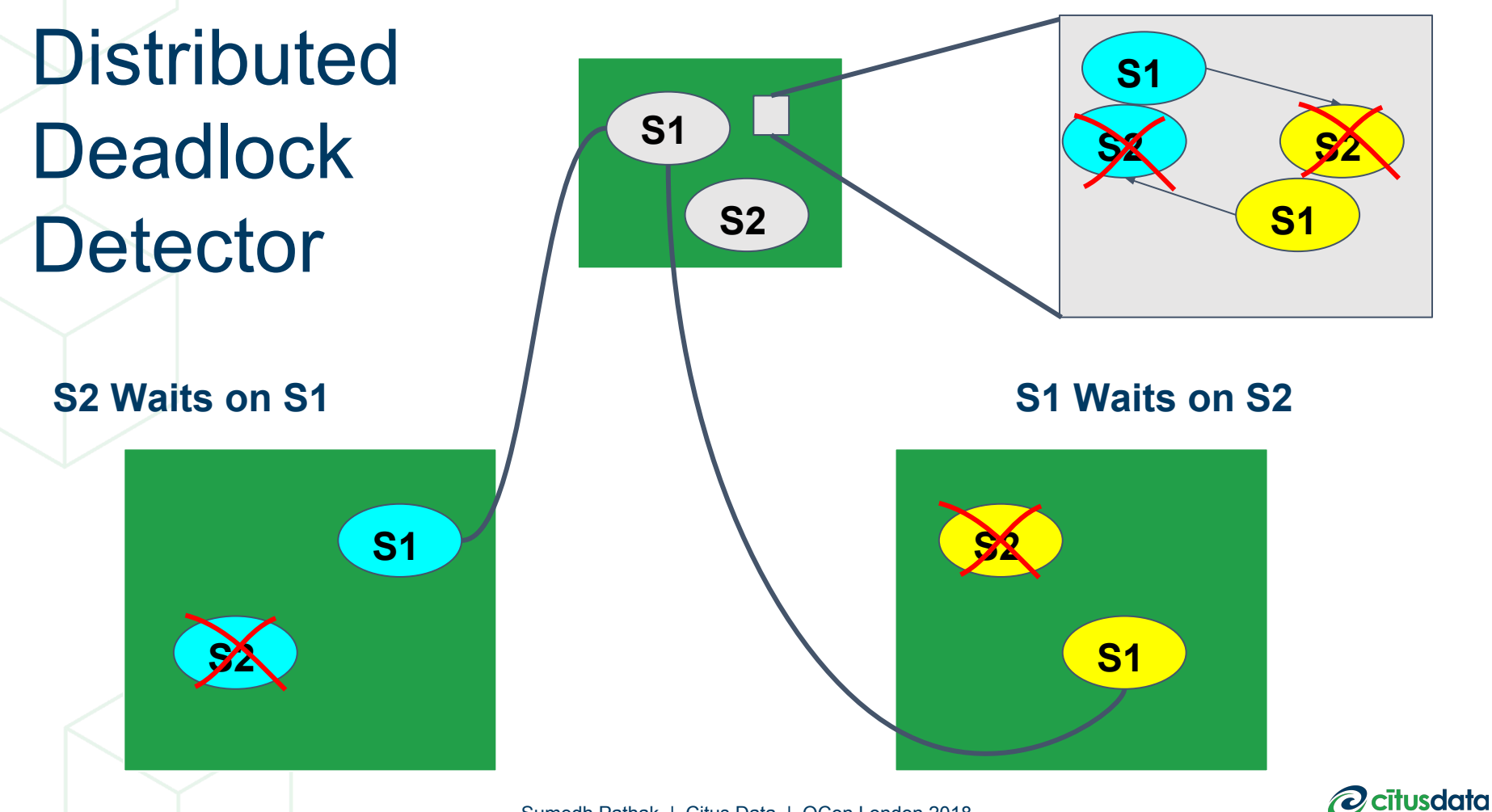

## **keys to scaling transactions 4**

- 2PC to ensure atomic transactions across nodes
- Deadlock Detection—to scale complex & concurrent transaction workloads
- MVCC
- **Failure Handling**

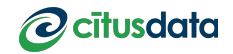

#### *It's 2018. Distributed can be Relational*

- Scale tables—**via sharding**

#### - Scale SQL—**via distributed relational algebra**

#### - Scale transactions—**via 2PC & Deadlock Detection**

#### *Now, how do we implement all of this?*

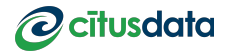

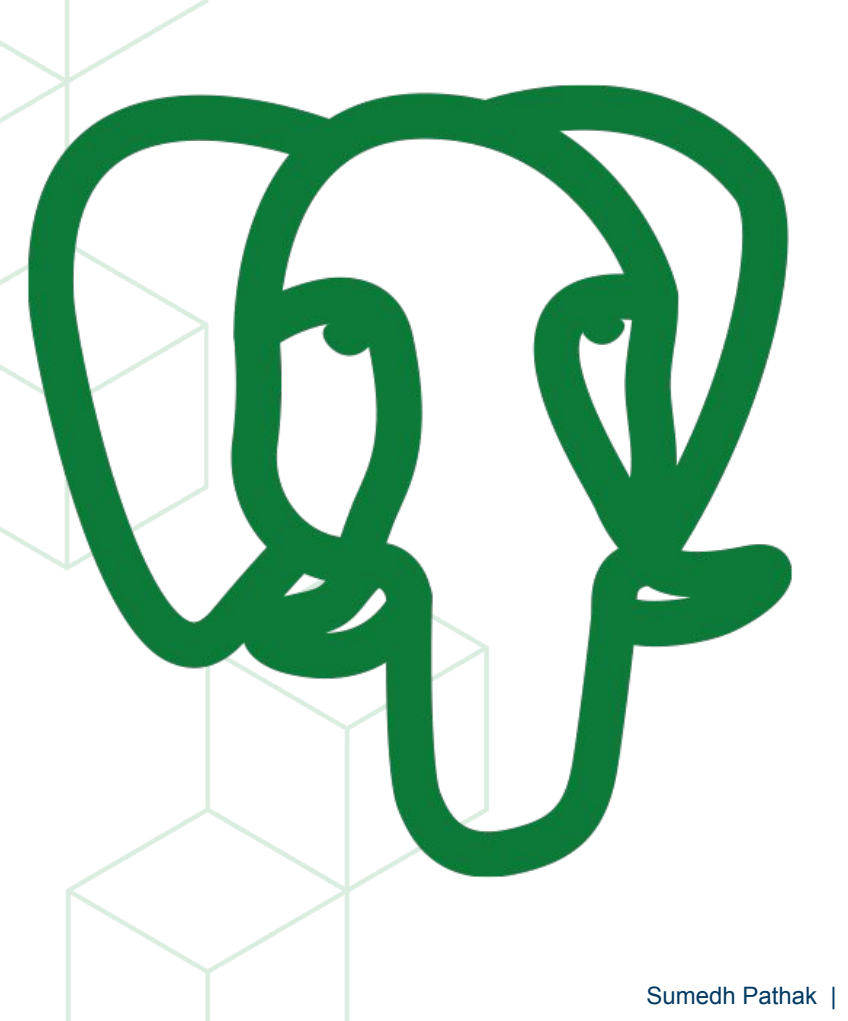

# Postgres

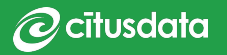

#### CREATE EXTENSION ...

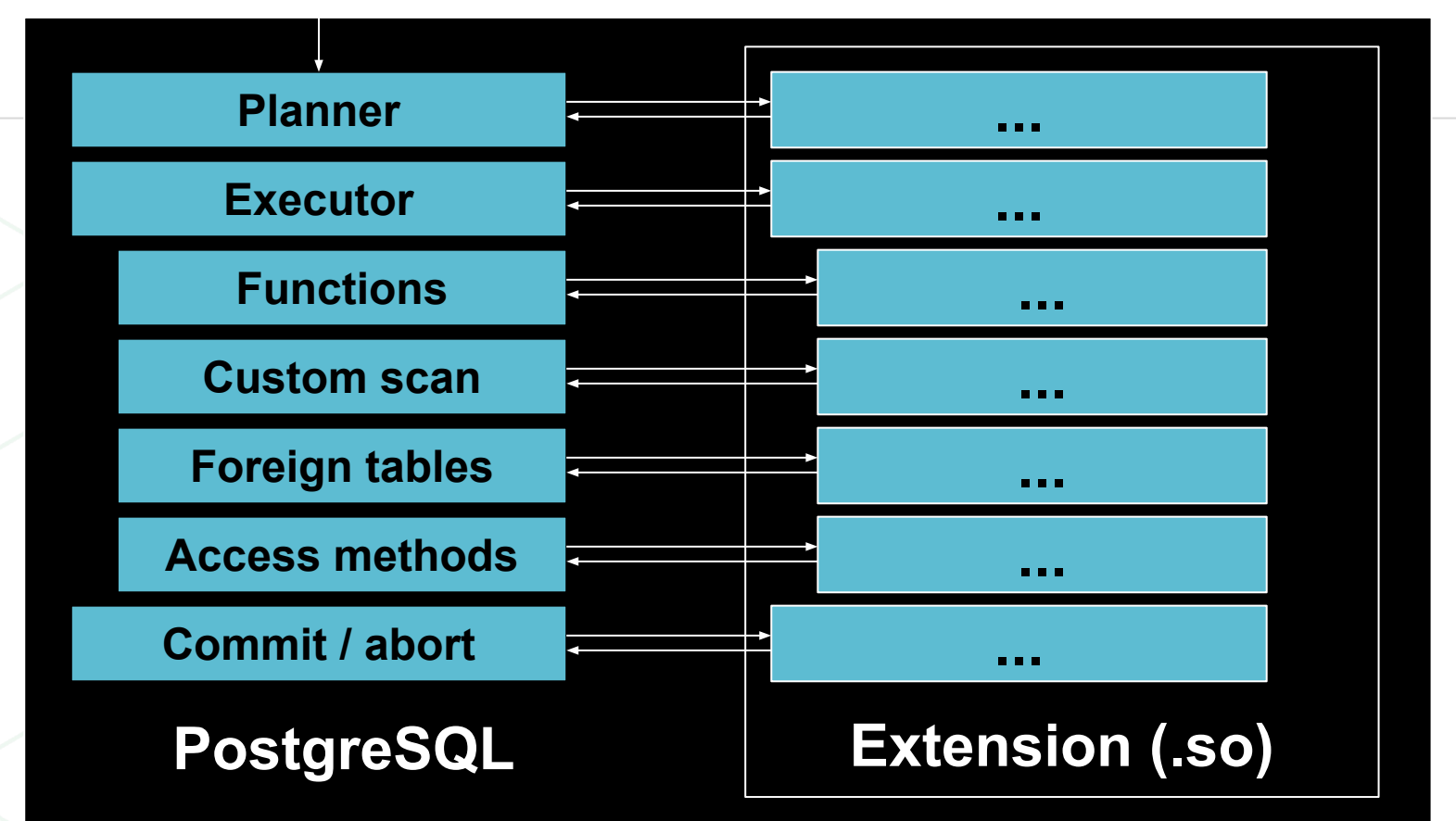

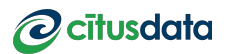

#### SELECT … FROM distributed\_table …

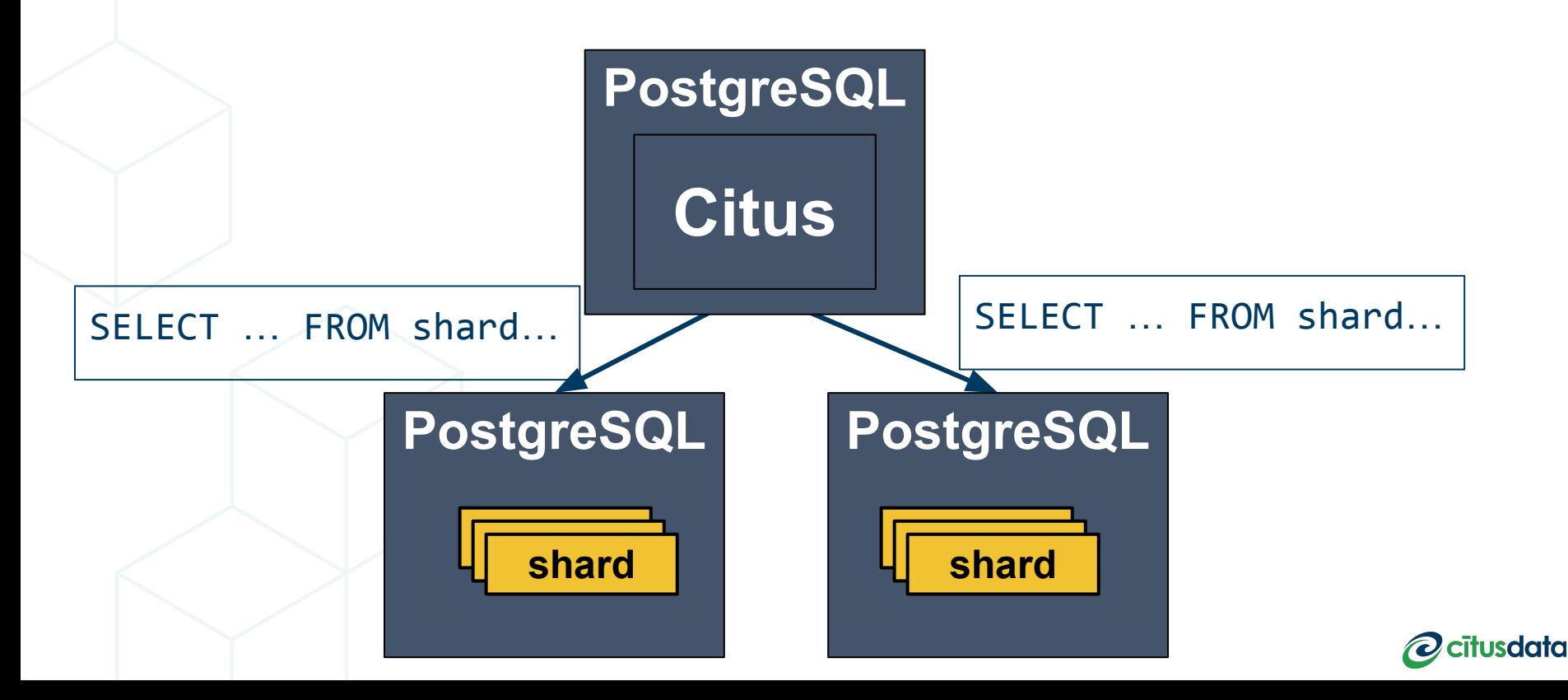

**Rich ecosystem of tooling, data types, & extensions in PostgreSQL** 

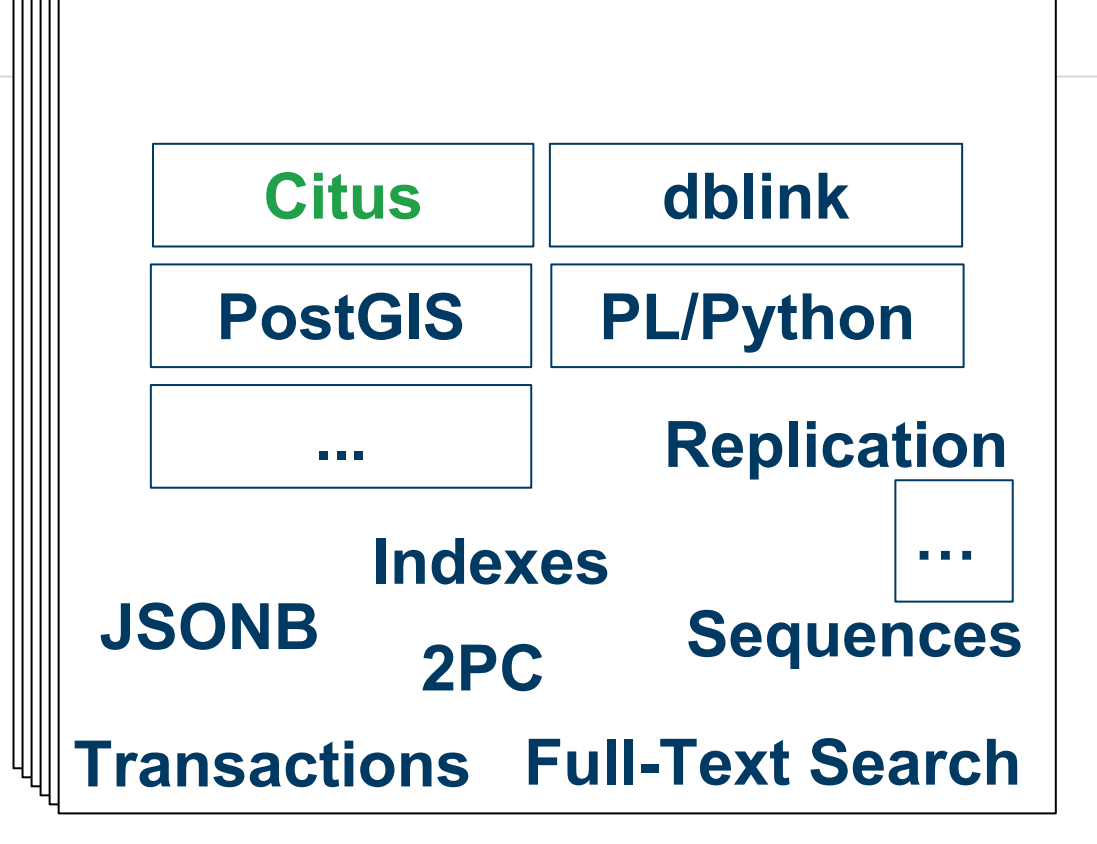

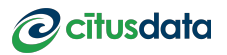

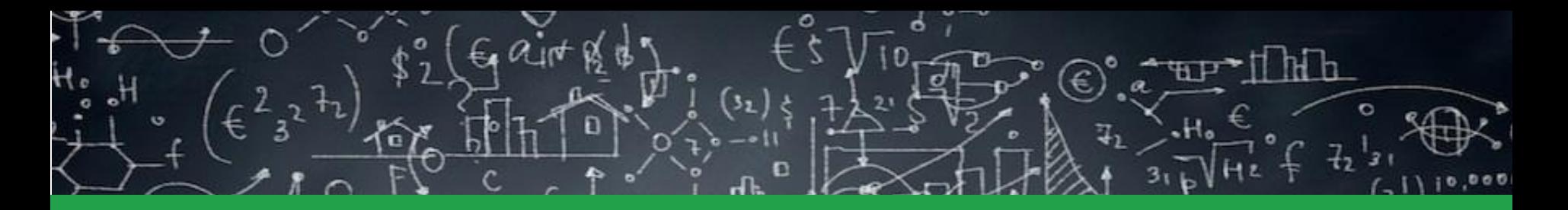

## PostgreSQL can be extended into an all-purpose distributed RDBMS

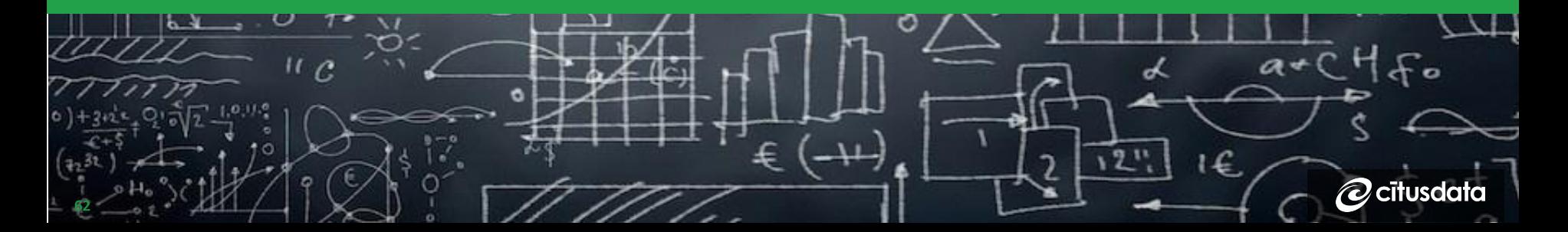

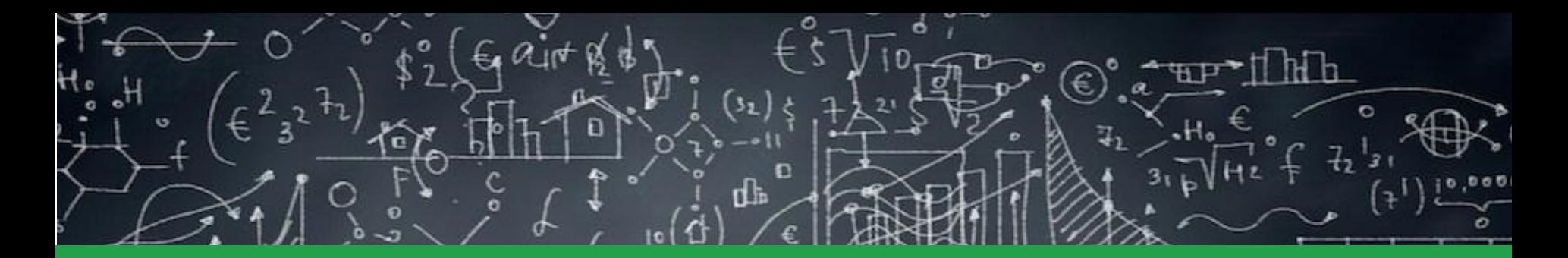

## I believe the future of distributed databases *is* relational.

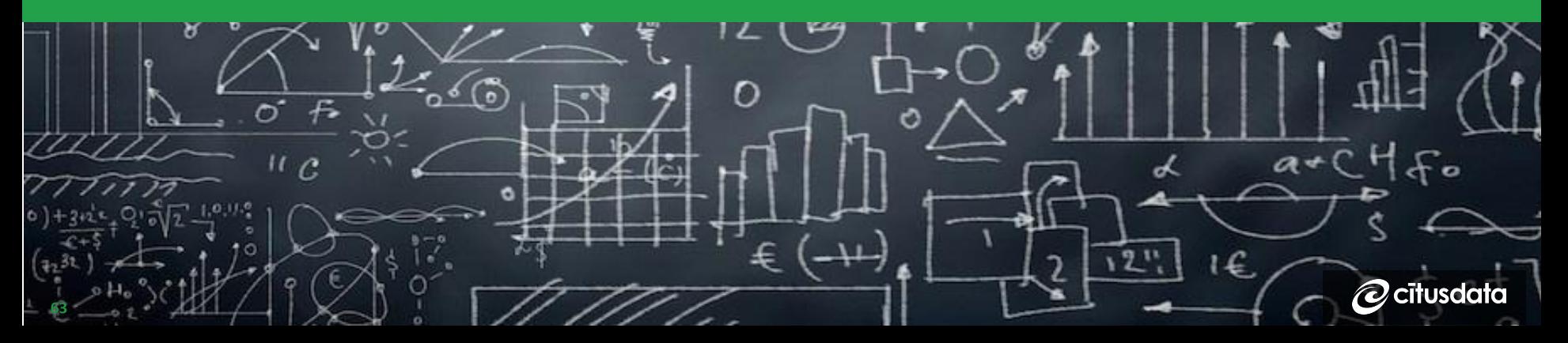

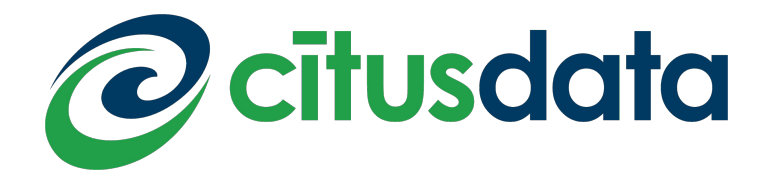

## *Thank you!* Sumedh Pathak

sumedh@citusdata.com

@moss\_toss | @citusdata | citusdata.com

QCon London 2018 | The Future of Distributed Databases is Relational